# **International Mortality And Smoking Statistics**

# **IMASS Version 3**

# **User's guide and Examples**

**February 2004**

**Barbara Forey, John Hamling and Peter Lee\***

\*P.N.Lee Statistics and Computing Ltd 17 Cedar Road Sutton Surrey SM2 5DA UK

 Tel: 00 44 (0)20 8642 8265 Fax: 00 44 (0) 20 8642 2135 E-mail: enquiries@pnlee.demon.co.uk

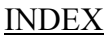

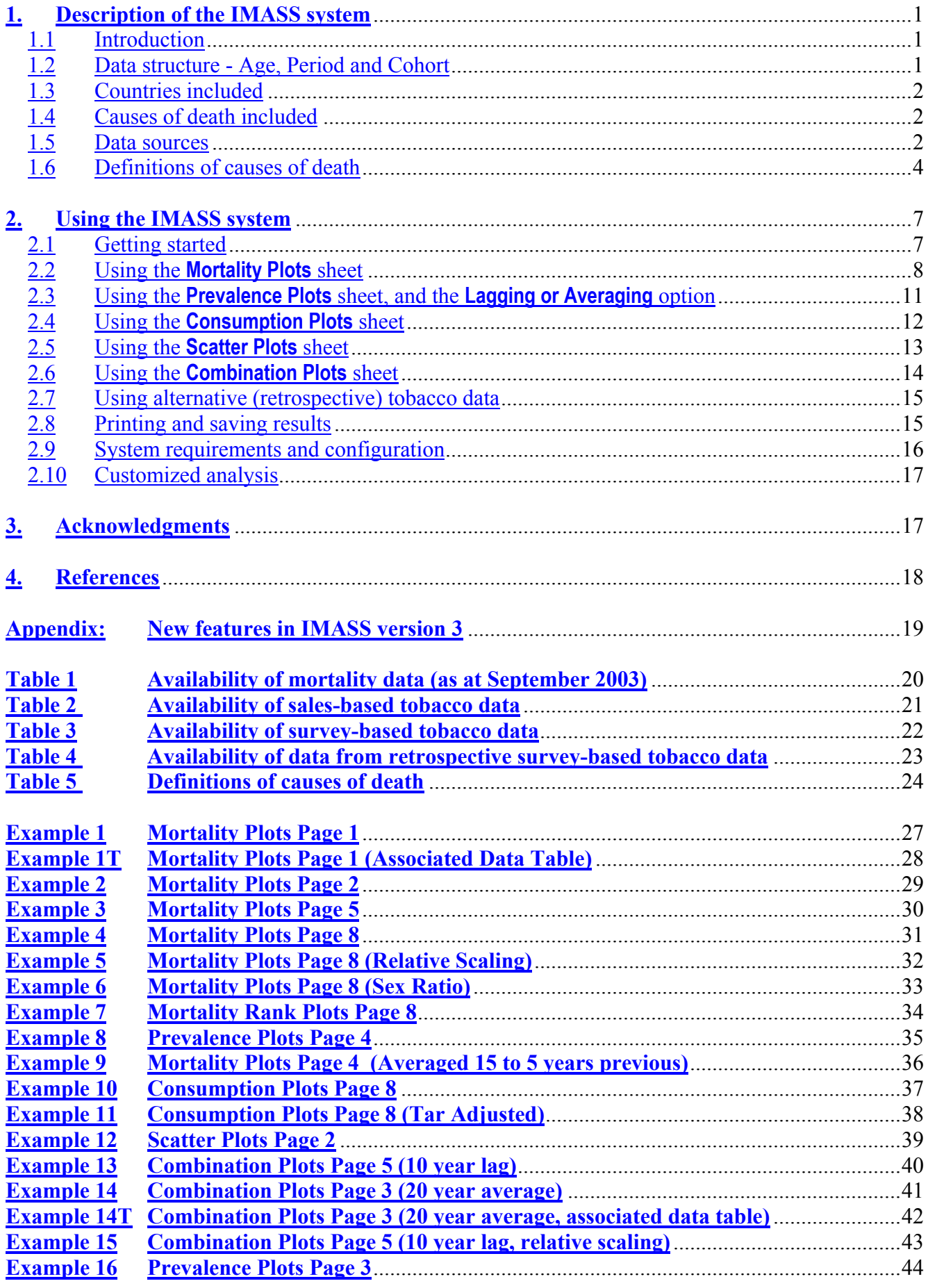

# **1. Description of the IMASS system**

#### 1.1 Introduction

The system is designed to give ready access to international data on tobacco consumption, smoking prevalence, and mortality from the major smoking-related diseases. It consists of a set of linked Excel workbooks, containing nationally-based data for 30 countries on mortality from four major smoking-related diseases and on tobacco and smoking statistics. Facilities are provided to help the user explore the relationships in the data via a variety of standard plots and tabulations.

#### 1.2 Data structure - Age, Period and Cohort

In general, the data are organized in tables where the rows represent 5-year periods, and the columns 5-year age groups 0-4, 5-9, 10-14, 15-19, 20-24 .... 80-85, and 85+, for males and females separately. The diagonals of such a table can be interpreted as representing the lifetime experience of people born around the same time, e.g. people aged 0-4 in 1901-1905 would be aged 5-9 in 1906-1910 and aged 10-14 in 1911-1915 etc. Thus the diagonals of the table correspond approximately to the experience of a birth cohort.

One of the main objectives of this system is to allow mortality from smoking-related diseases for a group of people to be related to their tobacco consumption history as recorded at various periods of their life. A cell in the mortality table relates to a group of people dying at a specified age and period. Their lifetime tobacco history can be found by starting at the equivalent cell in the corresponding tobacco table and working backwards up the diagonal of this table. Facilities for this type of analysis are provided.

In general, and subject to availability, results are presented by 5-year periods, starting at 1851-1855 and continuing to 1996-2000, and in the 5-year age groups 15-19, 20-24 .... 80-84, and 85+.

Some limitations to this birth cohort approach should be noted. First, people dying within a 5-year period and a 5-year age group actually include those born in a 10-year age range. For example, those dying at age 60-64 in 1961-65 include 64-year-olds

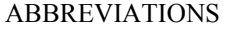

 $\mathcal{L}_\text{max}$ 

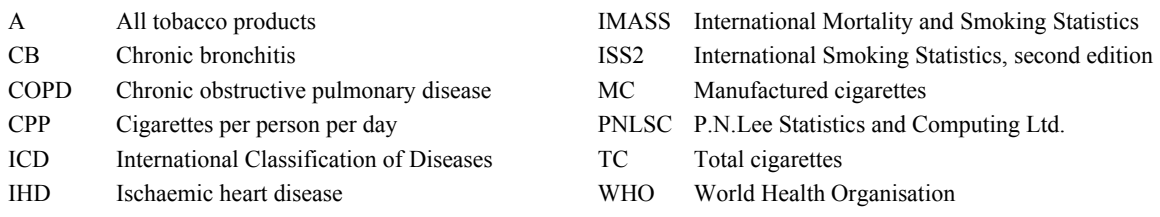

dying in 1961, born in 1896, and 60-year-olds dying in 1965, born in 1905. A more rigorous method taking these overlapping cohorts into account has been used in some other work<sup>1,2</sup> but is not attempted here. Second, the approach ignores the fact that the data in the different cells of a diagonal do not relate to the exact same people, as immigration, emigration and mortality are ignored. Differential mortality, with more smokers than non-smokers dying early, may be an important feature for the oldest age groups, but is not considered here.

## 1.3 Countries included

30 countries are included as shown below. Coverage is essentially complete for Europe, but elsewhere is restricted to some major developed countries. One limiting factor is the availability of sufficient smoking data for useful study, another is that mortality data submitted to WHO for some other countries are only regional, based on inadequate death registration and/or cover only a very limited period of time.

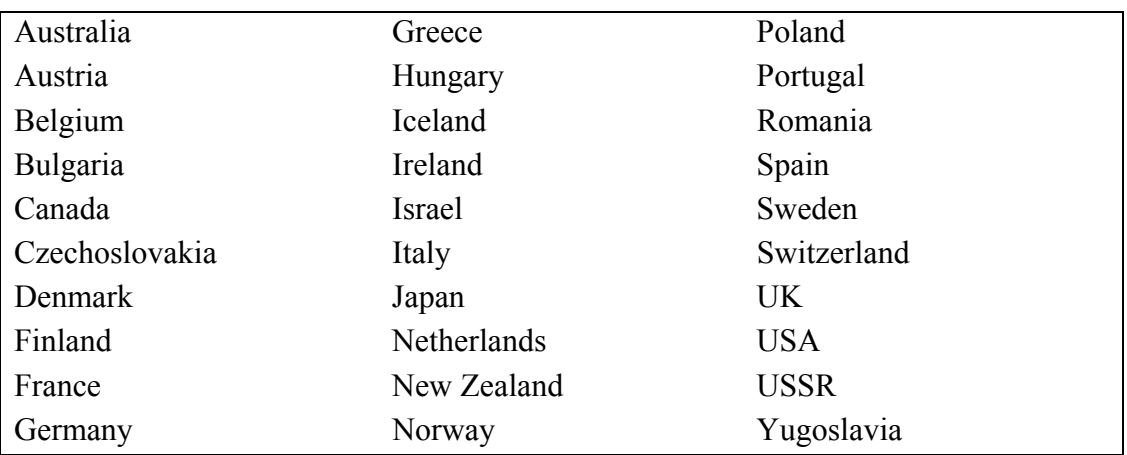

Between World War II and reunification, data for Germany relate to West Germany only. Data for Czechoslovakia, USSR and Yugoslavia are only included up to 1990.

## 1.4 Causes of death included

The system currently contains data for four diseases: Lung cancer, Ischaemic Heart Disease (IHD), Chronic Obstructive Pulmonary Disease (COPD) and Respiratory Diseases (non-acute). See section 1.6 for details of how these diseases are defined.

## 1.5 Data sources

Age-, sex- and cause-specific mortality data are made available on the Internet by  $WHO<sup>3</sup>$  and commonly start in the 1950s. The WHO data are provided as numbers of deaths and populations for single years. For all analyses, these are converted to rates (per 100,000) for the 5-year periods. If data are not available for the full 5 years, the rate is calculated from the available years. Table 1 shows, for each country, the period of availability of mortality data (as at September 2003).

For other sources of population data (usually before about 1950), see the second edition of "International Smoking Statistics"  $(ISS2)^4$ .

Smoking and tobacco data are of two types: sales-based and survey-based.

Sales-based tobacco consumption data are mostly taken from  $ISS2<sup>4</sup>$ . They have been arranged into 5-year periods matching those used for mortality, but starting earlier if available. They have been entered, so far as they are available, for three product categories:

- manufactured cigarettes (MC),
- total cigarettes (i.e. including hand-rolled) (TC), and
- all tobacco products  $(A)$ .

They are given as number (or grams, for all tobacco products) per adult per day. They commonly start around the 1920s, but go back much earlier for a few countries. Where original sales data are not available for all 5 years an average from the available years is used. Note that sales-based consumption data are not age- or sexspecific.

Tar data (sales-weighted average yield, mg per cigarette) are also available for some countries from  $ISS2<sup>4</sup>$ , commonly starting around the 1960s. Tar is assumed to be 35 mg/cigarette up to 1955 (except in the very few instances of actual data before that year), with simple linear interpolation used to fill in missing years. Tar data are also not age- or sex-specific.

The availability of sales-based tobacco consumption and tar data is shown, for each country, in Table 2.

The main survey-based data consist of:

- prevalence, for each of the three product categories, as a percentage, and
- consumption of manufactured cigarettes and of total cigarettes, as number per person per day adjusted to total sales.

Both these types of data are taken from Supplement  $1<sup>5</sup>$  to ISS2, which made estimates from all the survey data presented in ISS2 for standardized age groups, and averaged them by sex  $\times$  5-year period  $\times$  5-year age group. These estimates assume that there were no smokers below the age of 15. Prevalence estimates commonly start around the 1950s, with consumption estimates commonly starting in the 1960s. Fuller details of the availability of the main survey-based tobacco data are shown, for each country, in Table 3. It should be noted that the original surveys on which these estimates are based were drawn from a wide variety of sources, as discussed in the *Methods* section of ISS2, and some cautions regarding the estimation process are discussed in the supplement.

The main survey-based data derive from studies in which subjects are asked about their current-smoking habits. For eleven countries, alternative survey-based data sets are also available. These are based on studies in which subjects are asked about their lifetime smoking history (see ISS2 Appendix V and Supplement  $2<sup>6</sup>$  for a description of this retrospective method and a discussion of some of its advantages and disadvantages). These data commonly relate to birth cohorts born after about 1890 and do not involve the assumption of no smoking below age 15. They are taken from various published sources and are not derived on a consistent basis (see Table 4 for fuller details of the surveys). No attempt has been made to standardize these data. The database simply includes the data for the nearest relevant standard period and age group, either duplicating data or leaving gaps as appropriate to the individual case. For instance, many of the sources are based on 10-year birth cohorts, and these have been entered by repeating the data for the two relevant age groups. The user will need to consider how to use these alternative data sets on an individual basis. Their advantage is that they often allow lifetime tobacco history to be estimated over a longer time period than is possible with the main survey-based data.

#### 1.6 Definitions of causes of death

Deaths are coded according to successive revisions of the International Classification of Diseases (ICD). Countries vary as to when (and if) they introduce the various revisions (see Table 1). In the 1950s the  $6<sup>th</sup>$  revision was in use, and the latest  $10<sup>th</sup>$ revision, published in 1992, is now in use by 16 of the countries. Except in the case of the  $10<sup>th</sup>$  revision, which is used in full, data are provided to WHO according to various summary coding lists based on the ICD, and some countries use their own more limited versions.

Changes between the ICD revisions reflect differences in the understanding of the disease process and changes in terminology. For instance, stroke was a disease of the nervous system up to the  $7<sup>th</sup>$  revision and of the vascular system subsequently, while COPD is a term of only relatively recent origin. These changes can make it difficult to extract consistently defined series of mortality data. The actual definitions used for the four disease groupings are detailed in Table 5.

As can be seen from Table 5, there is no real difficulty in obtaining a comparable disease definition from the data available for the various ICD revisions for lung cancer, the definition used always including cancers of the trachea, lung and bronchus.

For IHD, the definitions used in the  $8<sup>th</sup>$ ,  $9<sup>th</sup>$  and  $10<sup>th</sup>$  revisions are also quite comparable. However, the definitions used in the  $6<sup>th</sup>$  and  $7<sup>th</sup>$  revisions are somewhat broader. It has been suggested<sup>7</sup> that comparability might be obtained by using codes  $420 + 422.1$  in the 6<sup>th</sup> and 7<sup>th</sup> revisions, but data are not available from WHO for such detailed codes. Examination of 1965 data for England and Wales showed that deaths for summary code A081 (as used in the database) were about 11% higher for men and 25% higher for women than deaths for  $420 + 422.1$ , so the discontinuity is not a minor one. Given that the alternative was not to have any IHD data before about 1968 (when the ICD  $8<sup>th</sup>$  revision came in), it seemed better to include earlier data using a somewhat different definition, but making it clear that there was a problem of non-comparability when studying time trends.

For COPD the problem is more complex. Ideally, for comparison with smoking data, one would have liked a disease definition which included the terms chronic bronchitis (CB), emphysema and COPD. However, there were a number of problems:

- (i) asthma, as well as bronchitis unqualified as to whether it is acute or chronic, is combined with CB and emphysema in the same WHO broad summary code in the  $8<sup>th</sup>$  and  $9<sup>th</sup>$  revisions.
- (ii) COPD, a term only commonly used in the last 20 years or so, is classified with "other respiratory disease" in the  $6<sup>th</sup>$ ,  $7<sup>th</sup>$  and  $8<sup>th</sup>$  revisions,
- (iii) emphysema is classified with "other respiratory disease" in the  $6<sup>th</sup>$  and  $7<sup>th</sup>$ revisions, and
- (iv) asthma is included under allergic disorders (and not as a respiratory disease at all) in the  $6<sup>th</sup>$  and  $7<sup>th</sup>$  revisions and cannot be separately identified from the available data.

After studying the coding systems at some length it became clear that there was no entirely satisfactory solution. The definition of COPD finally selected (as detailed in Table 5) is comparable enough for the 9<sup>th</sup> and  $10^{th}$  revisions, but will lead to some discontinuities earlier, which may vary by country. As an alternative, data for respiratory diseases (non-acute) are also included. This broader disease grouping has fewer continuity problems, but includes various diseases that are not associated with smoking.

It should also be noted that there are numerous 'rules' used when carrying out the coding, and that these may vary between countries and from time to time. For instance, the death coded is the underlying cause, but between 1985 and 1992 England and Wales adopted its own version of the rule to determine the underlying cause, resulting in a substantial drop in the death rate from pneumonia in that period $8$ . A discussion of other aspects of the validity of mortality data is given by Alderson<sup>9</sup>.

Tables 1-5 are provided for quick reference to the time span for which the different types of data are available. This information is also given in the **Country Details** sheet of each workbook.

# **2. Using the IMASS system**

### 2.1 Getting started

The system works in Excel 97 or later. Macros must be enabled (some systems default to disallowing macros for virus protection). The preferred screen resolution is  $1024 \times 768$ . Use **View** then **Full screen** (or alternatively **Zoom 75%)** for the best effect. See also section 2.9, System Requirements.

When the CD is inserted, the install program should auto-run. If it does not, run **IMASSinstall.exe** from the CD. Files are installed with "read-only" status to prevent accidental corruption of the data. If required, the main file can be copied with read/write status, so that settings for particular analyses can be saved.

IMASS Version 3 installation will not overwrite any previous IMASS versions, and will be identified by new menu entries e.g. **IMASS v3 Excel database**. The default installation directory is C:\IMASSv3. Previous IMASS versions can still be used to allow continuity of data in existing projects.

The program can then be started from the Windows **Start** / **Programs** menu. Alternatively start Excel and then open the workbook C:\IMASSv3\IMASS.xls.

Although this workbook contains many sheets, the user will carry out the majority of operations using just the first few sheets. These are:

**Index Mortality Plots Prevalence Plots Consumption (CPP) Plots**, including both sales and survey-based consumption **Scatter Plots**, comparison of mortality vs prevalence/consumption **Combination Plots**, simultaneous plotting of mortality and either consumption (sales and/or survey based) or prevalence

Each of the plot sheets holds a succession of pages, each page containing a single plot. These are reached directly by simply clicking on the relevant button in the **Index** sheet, or by scrolling down through the plot sheet.

The user may also want to look at the first sheet, **Country Details,** of the country workbooks, where information on the exact range of available years of data is shown. These too can be reached from the **Country Settings** section of the **Index** sheet. The 'raw data' can be found in the country workbooks if the user wishes to create their own analyses beyond those provided in **IMASS** – see section 2.10.

# 2.2 Using the **Mortality Plots** sheet

On this sheet, the user can plot (or tabulate) mortality data according to a number of factors. The mortality data commonly start in the 1950s.

In all plots on this sheet, the mortality rate forms the y-axis. First decide which factor is to form the x-axis of the plot, choosing from age group, period and birth cohort. Then decide which factor is to be represented by lines on the plot, choosing from age group, period, birth cohort, sex and country. Then click on the button labelled with the two chosen factors on the **Index** sheet to move there directly, or scroll down within the sheet to the relevant page. The pages are:

- 1 **Period and Age group**
- 2 **Age group and Birth cohort**
- 3 **Period and Birth cohort**
- 4 **Sex and Age group**
- 5 **Sex and Period**
- 6 **Sex and Birth cohort**
- 7 **Country and Age group**
- 8 **Country and Period**
- 9 **Country and Birth cohort**

Looking at the first page, **Period and Age group**, with the default settings, Example 1 will be displayed.

The content and appearance of the plot can be varied in several ways.

# By clicking on the **X Axis options** buttons:

• These buttons allow the two factors in the plot to be swapped. In this Example, if you click on **Periods**, the appropriate labels will appear on the x-axis (bottom) and the age group will appear in the legend (side-right).

By using the drop-down menus:

- Data will be for a single country, chosen from the **Country** menu, with the **Country Ratio (denominator)** set to **None (Single Country)**. Or, for a ratio of two countries, choose the numerator country with the **Country** menu and the denominator in the **Country Ratio (denominator)** menu. The relevant workbook(s) will open automatically.
- **Sex** can be set to **Males**, **Females**, **Males & Females** (combined) or **Male/Female Ratio**.
- **Disease** can be set to **Lung Cancer**, **Ischaemic Heart Disease**, **COPD** or **Respiratory Disease (non-acute)**. Definitions of these diseases have been discussed in section 1.6, as has the importance of ICD revision changes – the timing of these can be seen in Table 1 and in the **Country Details** sheet of each country workbook.

By clicking on the **Plot Settings** button:

- By default, the x-axis is scaled to fit all the standard age groups. Use **Plot Settings**, then **Age groups** to show a restricted range, or to choose, e.g. alternate age groups. Either just click in the individual tick-boxes, or highlight all the ones you want to add (e.g. by using *ctrl click*), then click on the **Show Selected Age Groups** button. Note that you cannot combine age groups at this point in the program.
- All the standard periods are shown in the legend, and all that have data available appear as a line on the plot. Use **Plot Settings**, then **Periods** to show only a restricted selection. The colours/symbols will not be altered\*.
- Click on **Mortality Plots** to get back to your plot.
- Note that **Plot Settings** apply to the whole of the **Mortality Plots** sheet. However, as we are working in the **Age and Period** page of the spreadsheet, only those settings will affect our current plot.

# By normal Excel facilities:

 $\overline{a}$ 

- Text can be typed into any of the blank cells outside the chart area.
- To edit the labels on the plot itself, scroll across to the right to column AB, where the automatically generated labels will be found. Edit as required, then press F9.
- For other changes to the plot, first *right-click* on the plot and choose **Edit Chart Object**. Some of the many possibilities are:
	- To vary the range of the y-axis, *right-click* on an axis value and select **Format Axis**. Choosing the **Scale** tab, the default settings for the y-axis are seen as minimum  $= 0$ , maximum  $=$  automatic, crosses at 0. These can be changed e.g. if you want to create a series of plots all using the same fixed range.
	- To set a logarithmic scale on the y-axis, *right-click* on an axis value, choose **Format axis**, then the **Scale** tab and tick **Logarithmic scale**. You must make sure to avoid having a minimum of zero, the easiest way to do this is to fix the **Minimum** at a low value (e.g. 0.1) and setting **Crosses at** to the same value. This is shown later in Example 2.
	- To change the appearance of the axis labels, for instance to change the number of decimal places on the y-axis labels, use **Format Axis** then choose the **Number** tab, and alter as required. On the x-axis, you can choose the **Alignment** tab to change the angle at which the labels are displayed.
	- To change the colours or symbols, *right-click* on a line and choose **Format Data Series**, **Pattern**. To display the line label at each point, choose **Format Data Series**, **Data Labels**, and tick **Series Name**.

<sup>\*</sup> There is an Excel problem that if more than 16 colour/symbol definitions are in use (as is the case for periods and cohorts, but not for age groups) and if lines are hidden and then the axes are swapped, then the colours will change. To avoid this, have all periods/cohorts showing when swapping axes.

• Do not use these methods to change the range of the x-axis, or to edit its labels. Use **Plot Settings**, or edit column AB as described above. Then click outside the chart area to de-select the plot.

Click on the **Print Plots** button to print this plot and its settings. Other options for printing and saving the results are discussed below (section 2.8).

Click on the **Data Table** button to display the equivalent data table. The columns correspond to the x-axis factor and the rows to the lines from the plot. Normal Excel facilities can be used here (e.g. to change the number of decimal places displayed). Those settings which are controlled by the drop-down menus can be changed here too, in which case the plot will also be updated. The **Print Table** button prints the table (see Example 1T). When finished, click on **Go to Mortality Plots** which takes you back to the original position in the plot sheet.

The next few pages of the **Mortality Plots** sheet, for single country or country ratio plots, share many of the features already described. Example 2 shows a plot generated on page 2, **Age group and Birth cohort**. A restricted age range has been chosen (via **Plot Settings**) and a Log Scale set on the y-axis (via **Edit Chart Settings**). Example 3, generated on page 5, **Sex and Period**, illustrates some features relevant to pages 4-6.

- The x-axis factor is already fixed, since the other factor (i.e. sex) cannot be used on the x-axis and so must appear as the lines.
- Although the available lines include the M/F ratio, it is unlikely that this will be required alongside the other (Male, Female and Combined) lines, since the scale will be inappropriate. It can be hidden via **Plot Settings**. (See also Example 6 below).
- Since age, period and birth cohort are interdependent, and since one of these must be chosen as the x-axis factor, a single drop-down menu is provided to allow one only of the other two to be chosen. The third is thus implicitly fixed.
- On page 5, **Sex and Period**, a facility is available to allow an age-group to be defined as a combination of standard age groups. This can be weighted either to the actual population (i.e. unweighted), or to a standard population (WHO-World or European standard populations, or a **Custom** standard population can be defined as any country/year). Click on **Combined Age Group Settings** to define the combined group and then choose it from the bottom of the **Cohort or Age group** drop-down menu.
- Also on page 5, a facility is available to allow the data in all lines to be scaled relative to a chosen period. This has the effect of forcing all the lines to pass through a single point at value 1, and the relative changes in the statistic may be more clearly seen. This is demonstrated later in Example 5.

The final pages 7-9 of the **Mortality Plots** sheets offer plots for multiple countries. Here, unlike the earlier pages, any changes to the drop down menus (including changes to the **Combined Age Group Settings** and **Relative Scaling Period** on page 8 only) are not immediately implemented in the plot. Instead, an **Update Country Plots** button appears. When this is clicked the relevant country workbooks are each opened in turn and the plot is built up. See Example 4 generated on page 8. (Notice that the Plot Settings were used to restrict the periods on the x-axis in Example 3, and this remained set for Example 4).

This is a good page on which to demonstrate two features already mentioned. The **Relative Scaling Period** is shown in **Example 5.** Note that any line with missing data at the chosen period will disappear, as happened with Czechoslovakia in the Example. Choosing a period in the centre of the range would avoid this. This page is also appropriate for plotting the sex ratio – see Example 6.

Once a country plot has been updated, a further option becomes available, to convert the mortality rates into country rankings  $(1 =$  highest,  $2 =$  next highest, and so on). These can be either unadjusted or normalised\*. See Example 7, which is a rank version of Example 4. By default, the rank plots are presented in Portrait orientation to allow all 30 countries to be displayed, but as only a few countries are included in the example, this has be altered by changing the y-axis limits (as described above, and changing the maximum to the number of countries plus one – the 'crosses at' value will update automatically) and dragging the chart area.

#### 2.3 Using the **Prevalence Plots** sheet, and the **Lagging or Averaging** option

 $\overline{a}$ 

Prevalence data represent the percentage of the population who smoke. The data are taken from Supplement  $1<sup>5</sup>$  to ISS2 and are estimates based on all the sex-specific surveys in ISS2 standardized to 5-year age groups and 5-year periods. They are structured in the same way as the mortality data and commonly start around the 1950s.

This sheet is arranged into the same 9 pages as the **Mortality plots** sheet, and all the features described above apply. Two extra options are available here. Firstly, the **Tobacco Type** is chosen as **Manufactured cigarettes**, **Total cigarettes** (i.e. including hand rolled) or **All tobacco products**. The second special facility added here is **Lagging or Averaging**. In Example 8, the Lag or Average **Start** and **End** settings (top-right) are both

<sup>\*</sup> If X countries are selected, but at a particular point data are available for only Y countries, normalised ranks are plotted where:

Normalised rank = Rank \*  $(X+1)/(Y+1)$ 

This adjustment ensures that the country in the middle stays in the middle, and the countries with the highest and lowest ranks stay symmetrically near the top and bottom of the figure.

set to the default values of **0 (Current)**, so the data relate directly to the period shown, exactly as for mortality plots.

As described in section 1.2, a simple approximation to the lifetime tobacco history relevant to a particular cell in the mortality table can be found by starting at the equivalent current cell in the tobacco table and working backwards up the diagonal of the table. The **Lag or Average Start** and **End** drop-down menus (top-right) allow this to be carried out. If both are set to the same time, then the tobacco statistic is lagged, e.g. if both are set to **10 years previous**, then the value used is taken from two steps up the diagonal from the current cell. If set to different times, then the value is calculated as a simple average, e.g. if the start is set to **15 years previous** and the end to **5 years previous**, then the value is the average of the  $3<sup>rd</sup>$ ,  $2<sup>nd</sup>$  and  $1<sup>st</sup>$  steps up the diagonal. See Example 9.

Some points to note:

- The result will be set as missing, unless all the values in the range are available, i.e. are not themselves missing and fall within the subjects' lifetime, e.g. consumption **20 years ago** will automatically be missing for 15-19 year olds.
- For the standard ISS2 survey-based data, it is implicitly assumed that prevalence and consumption were zero below age 15. So if a lag of 10 years is set, data for age groups 15-19 and 20-24 will automatically be zero. This assumption is made even for periods with no data available, so that these zeros are available for lag/average calculations.
- Consumption during lifetime or adulthood can be calculated by setting the **Start** point to **Age 0-4** or **Age 15-19** respectively, and **End** to **0 (Current)**.
- If creating a **Combined age-group**, or using **Sexes-combined**, then the simple average/lag is calculated first on the original single sex/5-year age group, then the population weighted average is calculated. In other words, only the population at the current time-point is used.
- Some limitations on the validity of this process have been described in section 1.2. Note also that the 85+ age group is clearly wider than 5 years, so its use in lagged or averaged calculations is not recommended.

## 2.4 Using the **Consumption Plots** sheet

Consumption data are of two types. Sales data are taken from  $ISS2<sup>4</sup>$  and are given as number of cigarettes (or grams, for all tobacco products) per adult per day. They start commonly around the 1920s, but much earlier for a few countries. Tar data (mg per cigarette) are also available for some countries, commonly starting around the 1960s. Where original sales data are not available for all 5 years an average from the available years is used, and for tar data, a value of 35 mg is assumed up to 1955, with a simple linear interpolate used across any missing period. Survey data are taken from ISS2 Supplement  $1<sup>5</sup>$ , and have been estimated similarly to the prevalence data. They

are given as number of cigarettes (or grams, for all tobacco products) per person per day.

This sheet is very similar to the **Prevalence Plots** sheet, with some additional options:

- Either sales-based or survey-based consumption data can be chosen. Since salesbased data are not sex-specific, whereas survey-based data are, this is combined with the choice of sex (on a single drop-down menu for pages 1-3 and 7-9, and in Plot Settings for pages 4-6. In Example 10, **Males & Females, (Sales)** has been chosen.
- Sales data are also not age-specific, and so when current or lagged data have been chosen (i.e. if **Start** and **End** are set the same) the choice of **Age group** does not affect the results. However if an average (e.g. **Start** = **Age 15-19**, **End** = **0 (Current)**) has been set, then the Age group setting will affect the result. Setting a lag for sales data simply shifts the data. It is possible to choose sales data for e.g. a **Sex and Age** group plot, but this is not particularly appropriate as the data will all be the same.
- Tar Adjustment is chosen as None, Standard or Sq'root Standard. In Standard adjustment, consumption is expressed in "constant tar cigarettes" estimated as number of cigarettes  $\times$  tar / 35

where 35mg is the standard tar yield per cigarette assumed before 1955. **Sq'root Standard** *(i.e. square root of Standard)*, involves an adjustment proposed to model "compensation" by smokers when smoking lower tar cigarettes<sup>10,11</sup>. Tar adjustment can be applied to any tobacco type, although its relevance is primarily to manufactured cigarettes. See Example 11. Note that tar adjustment is only possible where tar data are available or have been estimated (see section 1.5 and Table 2). Thus in Example 11, many of the lines stop earlier than in Example 10.

Notice that in Examples 10 and 11, a wider range of periods has been set (via **Plot Settings**) than in Examples 3-5, because sales data are available earlier than mortality data. Notice also that there may be a gap in the data series (e.g. Bulgaria has no sales data for the 1940s or 1950s – Example 10).

# 2.5 Using the **Scatter Plots** sheet

In this sheet, there are two pages, with page 1 – **Consumption** and page 2 – **Prevalence** respectively set on the x-axis, and mortality set on the y-axis. The countries are shown in the legend and as single points in the plot. The **Age** and **Period or Cohort** settings apply to both the tobacco statistic and mortality. **Sex** is chosen separately  $-\text{in}$ most cases one will want to choose the same setting for both. However if having chosen sales-based consumption, one might wish to choose a particular sex for the mortality. The other settings, including the **Lagging or Averaging**, apply only to the tobacco statistic. Like multi country plots on the previous sheets any changes to the drop down menus are not immediately implemented in the scatter plots. Instead, an

**Update Scatter Plots** button appears. When this is clicked the relevant country workbooks are each opened in turn and the plot is built up. See Example 12.

2.6 Using the **Combination Plots** sheet

This sheet allows plots to be constructed showing lines for both mortality and tobacco statistics, with each line individually defined. The first three pages have Age, Period and Cohort on the x-axis respectively. Both **Consumption and Mortality** are available on the y-axis, with the scale relevant to the tobacco statistics shown on the left, and the scale relevant to the mortality statistics on the right. The next three pages repeat the sequence with **Prevalence and Mortality**.

On each plot, up to 3 tobacco lines and 3 mortality lines can be drawn. If less than the full 6 lines are required, use **Plot Settings** to hide unwanted ones. See Example 13, generated on page 5, where the third mortality line has been hidden.

Then for each line in turn, use the drop-down menus to choose:

**Age** (including combined age group), **Period** or **Cohort** (except for the one in use on the x-axis) **Sex** (including combined and ratio) and **Country** (including country ratio).

Other options applicable to the tobacco lines are: **Tobacco type**, **Tar adjustment** (not available for prevalence) and **Lagging / averaging**, and to the mortality lines: **Disease**. Note that in the consumption plots, the choice between Sales and Survey based data is made by the **Sex & Source** drop-down, since sales data are not sex-specific.

Changes to the drop-down menus are not immediately reflected in the plot. Instead, a marker (Update Req') is shown alongside the line in question and an **Update Required** button is displayed over the plot. When all the line definitions are ready, click on the **Update Required** button and all the changes to the plot are implemented. If you make any changes to the drop-down menus from the Data Table part of the sheet, then you will be transferred back to the plot in order to carry out the update.

In the legend, the lines are simply labelled as Mort1, Mort2 etc, but these can be replaced by more meaningful labels by using **Plot Settings**, then editing in the relevant sections of column K or N.

If you require a long label split over 2 lines, as in Example 14, the format is ="US sales"&CHAR(10)&"(20 year average)"

If a long label causes the legend to overlap with the axis labels, use **Edit Chart Object**, *right-click* in the legend, and choose **Format Legend**, **Placement**, **Right**.

On pages 2 and 5 with Period on the x-axis, there is also a scaling option. This applies to all the lines, causing the data to be scaled relative to a chosen period. In this case, it will probably be desirable to change the y-axis settings so that both tobacco and mortality have the same maximum value (using **Edit Chart Object**, then **Format Axis**, **Scale** as previously described). See Example 15. Note in this case the plot axes are not automatically labelled as relative. In the example the labels have been edited manually.

Note that when two y-axis scales are in use, it is not possible to have grid lines. If all mortality lines are hidden, the mortality scale is hidden. However if all the tobacco lines are hidden, then the plot border, the background shading and x-axis scale get hidden as well as the tobacco scale – this appears to be a deficiency in Excel, which can be got round by first *right-clicking* on each mortality line and choosing **Format Data Series**, **Axis**, **Primary Axis**, before deselecting the tobacco lines. Then edit the x-axis label to Mortality.

#### 2.7 Using alternative (retrospective) tobacco data

As described in section 1.5, alternative survey-based data sets are available for 11 countries. To choose an alternative data set, go to **Country Settings** from the **Index**. Information on the available sources can be displayed by choosing a country, then clicking the **Display … Survey Sources …** button. The data sets can be chosen from the **Survey Source** drop-down menus. Any country, scatter or combination plots already using tobacco data for the country in question will immediately be marked as needing update. Thereafter, whenever the country in question is displayed, either in a **Country** menu or in a legend, the abbreviated name of the data set will also be shown. (Note that the generic labels Source 2 or Source 3 are used in Plot Setting and are initially displayed until a plot is updated. The country name is not altered on the Mortality Plots sheets). See Example 16, using **UK [HALS]**. Because this data set relates to 10 year birth cohorts, it is appropriate to show only alternate cohorts.

#### 2.8 Printing and saving results

As mentioned earlier, the **Print Plots** button prints out the current plot with its settings. Use the normal Excel print facilities to change the printer properties.

When working on drafts for a report, a quick way of saving a sequence of plots and their settings is to select and copy the relevant area (including one column to the right of the plot), and then in Word, set the page to Landscape and use **Paste Special**, **Picture (Enhanced Metafile)**. Each plot will fill naturally one page. The Worked example was generated by this method. Alternatively, *Alt PrintScreen* in Excel and a simple paste in Word will give a screen image. By these methods, the drop-down settings are stored as part of a graphic, so the format and wording cannot be edited. Data tables can be copied by the same methods.

For plots in a more polished report, it may be better to type the headings directly into Word and copy just the plot – *right-click* on the plot and select 'Edit Chart Object' then *right-click* in the plot area (i.e. the white area of the plot) and select **Copy**, then in Word use **Paste Special**, **Picture (Enhanced Metafile)**. The plot can be dragged to size either in Excel or in Word, but any changes to the labels must be done while still in Excel. Another possibility is to create a second copy of a plot within Excel, just using simple copy and paste, then *right-click* on the new copy of the plot and choose **Location**, **As a new sheet**. This has two purposes:

- You can create customized labels directly on the second copy, rather than by editing in column AB. When a change is made to a drop-down menu, the data will be updated in both copies but labels will be updated only in the original. Thus the customized labels will not be destroyed in the second copy. Note that you must be careful not to leave erroneous labels.
- The size of the second copy can be controlled precisely by using **Page Setup**, **Margins**. This will give more accurate sizing than dragging, and will avoid the fonts becoming distorted.

A data table can be transferred to a Word table by using **Paste Special**, **Formatted text (RTF)**. (This is preferable to **Paste Cells** which also includes any hidden data.)

When transferring results to another Excel file, a simple copy and paste will usually create links to the original IMASS files. If a stand-alone file containing results only is required, a data table can be copied using **Paste Special**, **Values** and **Paste Special**, **Formats**. Any hidden rows or columns will also be copied. To copy a plot, the following method can be used:

*Right-click* on the plot area, choose **Edit Chart Object**, then **Source Data** and looking at the **Data Range** tab, make a note of the data range (e.g. sheet = Prev Plot Data, cells =  $A9:P43$ , then cancel. Copy the chart to the new file. Also copy the data from the data range to another sheet in the new file, starting at the same start cell (e.g. A9), and using **Paste Special, Values**. Hide any rows and/or columns that are not required. On the new chart, go to the **Data Range** tab (as before) and change IMASS and the sheet name to the names of the new file and the new data sheet respectively.

#### 2.9 System requirements and configuration

The preferred system requirement is a 1200 MHz PC with 512 MB RAM running Excel 2002 (which is supplied with Office XP). The system can be run with a 256 MB Ram system running Excel 97, although the performance will be slower.

Macros must be enabled within Excel for IMASS to function correctly. In Excel 2000 this is done from menu option **Tools**, **Macros**, **Security**, select the **Security Level** tab and set to **Low**.

If you see the message requesting virus scan each time Excel opens a workbook, it probably means that the Microsoft Office plug-in is enabled in your antivirus software. The opening of work books can be speeded up by disabling that plug-in. Consult your antivirus documentation, but for example in Norton Internet Security 2003 select menu item **Options**, **Norton AntiVirus** and the plug-in option can be found in the **Miscellaneous** section.

### 2.10 Customized analysis

The files provide full Excel functionality, so that users can create their own customized analyses or add extra data. Note that background calculations are switched off, so that pressing key F9 (Calculate Now) is required (or change to automatic by **Tools, Options, Calculation, Automatic**).

The 'raw data', i.e. for single years rather than 5-year periods as used in all the provided analyses, can be found in the country workbooks:

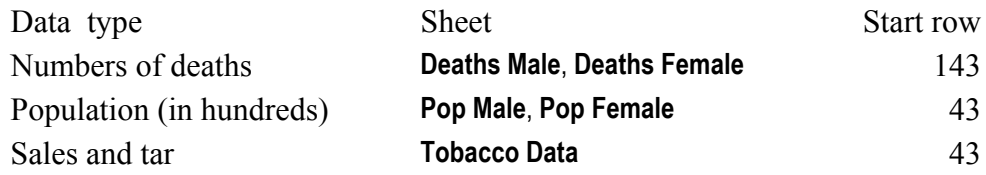

Prevalence and survey-based consumption are not available for single years.

If changes are to be made to a country workbook, remove the 'Read only' attribute from the file properties. You should always open the main IMASS workbook first before opening the country workbook, and save changes to the country workbook before returning to IMASS.

Additional tobacco data sources can be added to a country workbook, by adding the source description to rows 59 or 60 of the **Country Details** sheet, and entering the data in the appropriate Retro or Retro 2 sheet (e.g. **Prev MC Male Retro**).

# **3. Acknowledgments**

We thank the tobacco industry for providing generous financial support towards the development of IMASS. We are grateful to WHO for making publicly available the mortality data used in IMASS. The authors are responsible for the accuracy of transferring the data into IMASS and the implementation of the software.

# **4. References**

- 1. Lee PN, Fry JS, Forey BA. Estimating age, sex and period specific constant tar cigarette consumption in the UK [Letter]. *Thorax* 1993;**48**:679.
- 2. Forey BA, Lee PN, Fry JS. Updating UK estimates of age, sex and period specific cumulative constant tar cigarette consumption per adult. *Thorax* 1998;**53**:875-8.
- 3. World Health Organization. *WHO Mortality Database*. http://www3.who.int/whosis
- 4. Forey B, Hamling J, Lee P, Wald N, editors. *International Smoking Statistics. A collection of historical data from 30 economically developed countries,* 2nd edition. London and Oxford: Wolfson Institute of Preventive Medicine and Oxford University Press; 2002. Errata available at www.pnlee.co.uk/ISS2.htm.
- 5. Forey B, Lee P. *Estimation of sex-specific smoking statistics by standardized age groups and time periods. Supplement 1 to International Smoking Statistics, a collection of historical data from 30 economically developed countries (2nd edition)*. Sutton, Surrey: P N Lee Statistics and Computing Ltd; 2002. www.pnlee.co.uk
- 6. Forey B, Lee P. *Estimating past smoking habits by an indirect method. An investigation into a method based on recall, with application to Great Britain. Supplement 2 to International Smoking Statistics, a collection of historical data from 30 economically developed countries (2nd edition)*. Sutton, Surrey: P N Lee Statistics and Computing Ltd; 2002. www.pnlee.co.uk
- 7. Darby SC, Doll R, Stratton IM. Trends in mortality from smoking-related diseases in England and Wales. In: Wald N, Froggatt P, editors. *Nicotine, smoking, and the low tar programme, Proceedings of a symposium 'Nicotine, smoking, and the low tar programme'. London, 18-20 November 1986*. Oxford, New York, Tokyo: Oxford University Press, 1989;70-82.
- 8. Rooney C, Devis T. Mortality trends by cause of death in England and Wales 1980-94: the impact of introducing automatic coding and related changes in 1993. *Popul Trends* 1996;**86**:29-35.
- 9. Alderson M. *International Mortality Statistics*. London: The Macmillan Press; 1981.
- 10. Stephen A, Frost C, Thompson S, Wald N. Estimating the extent of compensatory smoking. In: Wald N, Froggatt P, editors. *Nicotine, smoking and the low tar programme, Proceedings of a symposium 'Nicotine, smoking, and the low tar programme'. London, 18-20 November 1986*. Oxford, New York, Tokyo: Oxford University Press, 1989;100-15.
- 11. Adlkofer F, Scherer G, Biber A, Heller W-D, Lee PN, Schievelbein H. Consistency of nicotine intake in smokers of cigarettes with varying nicotine yields. In: Wald N, Froggatt P, editors. *Nicotine, smoking, and the low tar programme, Proceedings of a symposium 'Nicotine, smoking, and the low tar programme'. London, 18-20 November 1986*. Oxford, New York, Tokyo: Oxford University Press, 1989;116-30.

#### **Appendix: New features in IMASS version 3**

- 1. Country workbooks are now opened automatically when required, and Excel background calculations are 'off'. This gives a considerable improvement in performance and ease of use.
- 2. There is no longer a limit on the number of countries that can be included in a country plot or scatter plot. These plots now operate with an 'Update' button, which triggers the automatic opening of each relevant country workbook in turn.
- 3. An Index button available throughout to return to the Index sheet.
- 4. Within the mortality, prevalence and consumption sheets, data settings made through drop-down menus are now shared between pages 1-6, and between pages 7-9, rather than throughout the whole sheet. None are shared between sheets.
- 5. Ranking is now available on country plots.
- 6. Colours and symbols have been improved.
- 7. There is improved consistency in the method of selecting Source (sales or survey) and Sex for consumption data.
- 8. Plot labels and title are now in worksheet cells (in column AB) to allow for easy editing. Previously this had to be done as a chart edit.
- 9. In multi country and combination plots, any gap in a data series now shows as a gap on the plot, rather than being bridged by a straight line.
- 10. Selection of alternative tobacco data sources is now done in the main workbook, accessed via the Index page. Alternative data source added for Spain.
- 11. Mortality and population data have been updated using WHO data as at  $2<sup>nd</sup>$  September 2003.
	- a. Although WHO has added provision for the 85+ age group to be split into 85-89, 90-94 and 95+, such data are available only for very recent years, and they remain combined in IMASS. Population data are now available as single persons rather than hundreds, but they remain as hundreds in IMASS.
	- b. This update has provided one more recent year of mortality data for several countries and 2 more years for Switzerland, but removed 1951 data for France.
	- c. Data for Switzerland for the 10th revision (1995-1997) were previously coded with special "G" codes; these remain for 1995-1996, but 1997 has been recoded and now uses the "ICD 10 Tabulation List 1", as do the new years 1998-1999. This involved minor changes to the definition of COPD, but more major problems with continuity in respiratory diseases (non-acute). Consequently, data for this disease definition are not now included for Switzerland after 1994.
	- d. WHO data codes no longer distinguish between the  $6<sup>th</sup>$  and  $7<sup>th</sup>$  ICD revisions, but the data are unchanged and the start dates for the  $7<sup>th</sup>$  revision are still shown in Table 5 and in the 'Country Details' worksheet of each country workbook.

| Country                     | Deaths            |                   |                        |                        |      | ICD revision - year first used |      |            |                          |
|-----------------------------|-------------------|-------------------|------------------------|------------------------|------|--------------------------------|------|------------|--------------------------|
|                             |                   | Single years      |                        |                        | 6    | $\overline{7}$                 | 8    | 9          | $10$                     |
|                             | Start             | End               | Start                  | End                    |      |                                |      |            |                          |
| Australia                   | 1950              | 1999              | 1946-1950 <sup>a</sup> | 1996-2000 <sup>b</sup> | 1950 | 1958                           | 1968 | 1979       | 1998                     |
| Austria                     | 1955              | 2001              | 1951-1955 <sup>a</sup> | 2001-2005 <sup>b</sup> | 1955 | 1958                           | 1969 | 1980       |                          |
| Belgium                     | 1954              | 1996              | 1951-1955 <sup>a</sup> | 1995-2000 <sup>b</sup> | 1954 | 1958                           | 1968 | 1979       |                          |
| <b>Bulgaria</b>             | 1964              | 2000              | 1961-1965 <sup>a</sup> | 1996-2000              |      | 1964                           | 1968 | 1980       |                          |
| Canada                      | 1950              | 1998              | 1946-1950 <sup>a</sup> | 1996-2000 <sup>b</sup> | 1950 | 1958                           | 1969 | 1979       | $\blacksquare$           |
| Czechoslovakia <sup>c</sup> | 1953              | 1990              | 1951-1955 <sup>a</sup> | 1986-1990              | 1953 | 1958                           | 1968 | 1979       |                          |
| Denmark                     | 1951              | 1998              | 1951-1955              | 1996-2000 <sup>b</sup> | 1951 | 1958                           | 1969 |            | 1994                     |
| Finland                     | 1952              | 2000              | 1951-1955 <sup>a</sup> | 1996-2000              | 1952 | 1958                           | 1969 | 1987       | 1996                     |
| France                      | 1950 <sup>d</sup> | 1999              | 1946-1950 <sup>a</sup> | 1996-2000 <sup>b</sup> | 1950 | 1958                           | 1968 | 1979       |                          |
| Germany <sup>e</sup>        | 1952              | 1999              | 1951-1955 <sup>a</sup> | 1996-2000 <sup>b</sup> | 1952 | 1958                           | 1968 | 1979       | 1998                     |
| Greece <sup>t</sup>         | 1961              | 1999              | 1961-1965              | 1996-2000 <sup>b</sup> |      | 1961                           | 1968 | 1979       |                          |
| Hungary                     | 1955              | 2001              | 1951-1955 <sup>a</sup> | 2001-2005 <sup>b</sup> | 1955 | 1958                           | 1969 | 1979       | 1996                     |
| Iceland                     | 1951              | 1997              | 1951-1955              | 1996-2000 <sup>b</sup> | 1951 | 1958                           | 1971 | 1981       | 1996                     |
| Ireland                     | 1950              | 1999              | 1946-1950 <sup>a</sup> | 1996-2000 <sup>b</sup> | 1950 | 1958                           | 1968 | 1979       |                          |
| Israel <sup>9</sup>         | 1950              | 1998              | 1946-1950 <sup>a</sup> | 1996-2000 <sup>b</sup> | 1950 | 1958                           | 1969 | 1979       | 1998                     |
| Italy                       | 1951              | 1999              | 1951-1955              | 1996-2000 <sup>b</sup> | 1951 | 1958                           | 1968 | 1979       |                          |
| Japan                       | 1950              | 1999              | 1946-1950 <sup>a</sup> | 1996-2000 <sup>b</sup> | 1950 | 1958                           | 1968 | 1979       | 1995                     |
| Netherlands                 | 1950              | 1999              | 1946-1950 <sup>a</sup> | 1996-2000 <sup>b</sup> | 1950 | 1958                           | 1969 | 1979       | 1996                     |
| New Zealand                 | 1950              | 1999              | 1946-1950 <sup>a</sup> | 1996-2000 <sup>b</sup> | 1950 | 1958                           | 1968 | 1979       |                          |
| Norway                      | 1951              | 1999              | 1951-1955              | 1996-2000 <sup>b</sup> | 1951 | 1958                           | 1969 | 1986       | 1996                     |
| Poland                      | 1959              | 2000 <sup>h</sup> | 1956-1960 <sup>a</sup> | 1996-2000              |      | 1959                           | 1969 | 1980       | 1999                     |
| Portugal                    | 1955              | 2000              | 1951-1955 <sup>a</sup> | 1996-2000              | 1955 | 1958                           | 1971 | 1980       |                          |
| Romania                     | 1959              | 2001              | 1956-1960 <sup>a</sup> | 2001-2005 <sup>b</sup> |      | 1959                           | 1969 | 1980       | 1999                     |
| Spain                       | 1951              | 1999              | 1951-1955              | 1996-2000 <sup>b</sup> | 1951 | 1958                           | 1968 | 1980       | 1999                     |
| Sweden                      | 1951              | 1999              | 1951-1955              | 1996-2000 <sup>b</sup> | 1951 | 1958                           | 1969 | 1987       | 1997                     |
| Switzerland                 | 1951              | 1999              | 1951-1955              | 1996-2000 <sup>b</sup> | 1951 | 1958                           | 1969 |            | $1995^{\mathrm{j}}$      |
| UK                          | 1950              | 1999              | 1946-1950 <sup>a</sup> | 1996-2000 <sup>b</sup> | 1950 | 1958                           | 1968 | 1979       |                          |
| <b>USA</b>                  | 1950              | 1999              | 1946-1950 <sup>a</sup> | 1996-2000 <sup>b</sup> | 1950 | 1958                           | 1968 | 1979       | 1999                     |
| USSR <sup>k</sup>           | 1982              | 1990              | 1981-1985 <sup>a</sup> | 1986-1990              |      |                                |      | $1982^{k}$ |                          |
| Yugoslavia                  | 1960              | 1990              | 1956-1960 <sup>a</sup> | 1986-1990              |      | 1960                           | 1968 | 1979       | $\overline{\phantom{a}}$ |

**Table 1 Availability of mortality data (as at September 2003)**

- Not used

a First period based on less than 5 years' data – see 'Single years, Start' column

b Final period based on less than 5 years' data – see 'Single years, End' column

c Data for Czechoslovakia for 1991, for Czech Republic from 1985, and for Slovakia from 1992 are available but have not been entered

d 1951 missing e W Germany (former Federal Republic) to 1990, unified Germany from 1991

f Earlier data are available but with insufficient detail

g Jewish population only to 1974, then total population

h 1997 and 1998 missing

i 1979 missing

j Data for Switzerland under the 10<sup>th</sup> revision are available in less detail than for other countries. See Table 5

k Data for USSR under the 9<sup>th</sup> revision are available in less detail than for other countries, and it is not possible to extract data for an equivalent definition of COPD. See Table 5

**Table 2 Availability of sales-based tobacco data**

| Country              | Sales data <sup>a</sup> |      |                            |      |                     |      | Tar data <sup>b</sup>     |      |
|----------------------|-------------------------|------|----------------------------|------|---------------------|------|---------------------------|------|
|                      | <b>MC</b>               |      | <b>TC</b>                  |      | A                   |      |                           |      |
|                      | Start                   | End  | Start                      | End  | Start               | End  | Start                     | End  |
| Australia            | 1920                    | 1998 | 1925 <sup>c</sup>          | 1994 | 1920                | 1994 | 1969 <sup>d</sup>         | 1989 |
| Austria              | 1923                    | 1997 | 1923                       | 1997 | 1923                | 1997 | 1960                      | 1984 |
| Belgium              | 1921                    | 1995 | 1950                       | 1995 | 1921 <sup>d</sup>   | 1995 | 1973 <sup>d</sup>         | 1993 |
| <b>Bulgaria</b>      | $1913^{d,e}$            | 1997 | $\pmb{\times}$             |      | $1913^{d,e}$        | 1997 | ×                         |      |
| Canada               | 1920                    | 1995 | 1955                       | 1995 | 1920                | 1955 | 1968                      | 1981 |
| Czechoslovakia       | $1923^{d,f}$            | 1992 | $\pmb{\times}$             |      | 1923                | 1934 | $\boldsymbol{\mathsf{x}}$ |      |
| Denmark              | 1920                    | 1995 | 1950                       | 1995 | 1920                | 1995 | 1964                      | 1990 |
| Finland              | 1920                    | 1995 | $\pmb{\times}$             |      | 1920                | 1995 | 1970 <sup>d</sup>         | 1992 |
| France               | 1865 <sup>c</sup>       | 1997 | 1950                       | 1997 | 1865 <sup>c</sup>   | 1997 | 1950 <sup>d</sup>         | 1997 |
| Germany <sup>9</sup> | $1906^{d,h}$            | 1995 | $1906^{d,i}$               | 1995 | $1925^{d,f}$        | 1995 | $1966$ <sup>d</sup>       | 1985 |
| Greece               | 1920                    | 1995 | $\pmb{\times}$             |      | 1920                | 1995 | ×                         |      |
| Hungary              | $1920^{d,j}$            | 1995 | $1940^{\text{d},\text{k}}$ | 1988 | $1920^{d,k}$        | 1988 | ×                         |      |
| Iceland              | 1932                    | 1995 | $\pmb{\times}$             |      | 1862 <sup>c</sup>   | 1995 | $\times$                  |      |
| Ireland              | 1920                    | 1995 | 1950                       | 1995 | 1920                | 1995 | $\boldsymbol{\mathsf{x}}$ |      |
| Israel               | 1967                    | 1995 | $\pmb{\times}$             |      | 1970 <sup>c</sup>   | 1989 | $\boldsymbol{\mathsf{x}}$ |      |
| Italy                | $1921$ <sup>c</sup>     | 1995 | $1951^c$                   | 1995 | $1921$ <sup>c</sup> | 1995 | $1984$ <sup>d</sup>       | 1993 |
| Japan                | 1920                    | 1995 | 1920                       | 1984 | 1920                | 1984 | 1969                      | 1995 |
| Netherlands          | $1923^{d,f}$            | 1997 | 1960                       | 1997 | $1923^{d,f}$        | 1995 | $\boldsymbol{\mathsf{x}}$ |      |
| New Zealand          | 1920                    | 1995 | 1950                       | 1995 | 1920                | 1995 | 1990 <sup>d</sup>         | 1995 |
| Norway               | 1927                    | 1995 | $1939^{d,f}$               | 1995 | 1927                | 1995 | 1970 <sup>d</sup>         | 1980 |
| Poland               | $1925^{\text{c,f}}$     | 1995 | $\boldsymbol{\mathsf{x}}$  |      | $1925^{\text{c,f}}$ | 1995 | ×                         |      |
| Portugal             | 1940                    | 1998 | $1950^d$                   | 1992 | 1940 <sup>d</sup>   | 1992 | ×                         |      |
| Romania              | $1920^{\text{d,e}}$     | 1995 | $\pmb{\times}$             |      | $1920^{d,e}$        | 1995 | $\times$                  |      |
| Spain                | 1927 <sup>d</sup>       | 1995 | $1957$ <sup>d</sup>        | 1993 | $1927$ <sup>d</sup> | 1993 | $\times$                  |      |
| Sweden               | 1920                    | 1995 | 1950                       | 1995 | 1920                | 1995 | 1964                      | 1980 |
| Switzerland          | 1934 <sup>c</sup>       | 1997 | $\pmb{\times}$             |      | 1934 <sup>c</sup>   | 1973 | 1970                      | 1978 |
| <b>UK</b>            | 1880 <sup>c</sup>       | 1998 | $1931^{d,f}$               | 1998 | 1880 <sup>c</sup>   | 1997 | $1921$ <sup>c</sup>       | 1997 |
| <b>USA</b>           | 1900 <sup>c</sup>       | 1995 | 1949                       | 1995 | 1920                | 1995 | 1954                      | 1995 |
| <b>USSR</b>          | 1960                    | 1994 | $\pmb{\times}$             |      | 1960                | 1994 | ×                         |      |
| Yugoslavia           | $1922^{d,e}$            | 1993 | $\pmb{\times}$             |      | 1922                | 1935 | ×                         |      |

× No data

 a This table shows start and end of single year data. Missing intermediate years are indicated by footnotes c or d. Data are presented by 5-year periods, using an average of the available years when the full 5 years are not available, and intermediate missing periods are indicated by other footnotes. ISS2 presented data up to 1995, Later data have been entered occasionally, but no consistent attempt was made to collect later data.

b This table shows start and end of single year data. Missing intermediate years are indicated by footnote d. Data are used for tar-adjustment as 5-year averages, using, for years with no data available, an estimate of 35 mg/cigarette up to 1955 and linear interpolation between available data points thereafter, and, if applicable, an average based on less than 5 years data in the final period. So there are no intermediate missing periods.

c Early data only available at 3 or 5 yearly intervals

d Data missing for some intermediate years, for details see the lower part of the **Tobacco Data** worksheet for the relevant country. (Also Tables 1-2 of the relevant chapter in ISS2)

e Periods 1936-…-1955 Missing

f Period 1941-45 Missing

g Unified up to 1938 and from 1991, otherwise West

h Periods 1916-20, 1941-45 Missing

i Periods 1916-…-1930, 1941-45 Missing

j Periods 1941-…-1955 Missing

k Periods 1941-…-1985 Missing

| Country         | Contemporary surveys (ISS2) |                      |                      |                      |                      |            |                      |                      |                      | Alternative (retrospective) |                  |
|-----------------|-----------------------------|----------------------|----------------------|----------------------|----------------------|------------|----------------------|----------------------|----------------------|-----------------------------|------------------|
|                 | Prevalence                  |                      |                      |                      |                      | <b>CPP</b> |                      |                      |                      | surveys (see also Table 4)  |                  |
|                 | MC                          | <b>TC</b>            |                      | Α                    |                      |            | <b>MC</b>            |                      |                      |                             |                  |
|                 | Start                       | End                  | Start                | End                  | <b>Start</b>         | End        | <b>Start</b>         | End                  | Start                | End                         |                  |
| Australia       | 1976-80                     | 1986-90              | 1971-75              | 1991-95              | 1941-45              | 1991-95    | 1976-80              | 1986-90              | 1971-75              | 1991-95                     | ABS-NHS, Hyndman |
| Austria         | 1951-55                     | 1991-95              | 1951-55              | 1991-95              | 1951-55              | 1991-95    | 1971-75              | 1991-95              | 1971-75              | 1991-95                     | $\pmb{\times}$   |
| Belgium         | 1971-75                     | 1986-90              | 1961-65              | 1981-85              | 1951-55              | 1991-95    | 1976-80              |                      | 1976-80              | 1981-85                     | $\pmb{\times}$   |
| <b>Bulgaria</b> | 1986-90 <sup>a</sup>        |                      | 1986-90 <sup>a</sup> |                      | 1986-90 <sup>a</sup> |            | $\pmb{\times}$       |                      | ×                    |                             | $\pmb{\times}$   |
| Canada          | ×                           |                      | 1956-60 <sup>b</sup> | 1991-95              | 1966-70°             | 1991-95    | $\pmb{\times}$       |                      | 1961-65              | 1991-95                     | Ferrence         |
| Czechoslovakia  | 1961-65 <sup>d</sup>        | 1986-90              | 1961-65 <sup>d</sup> | 1986-90              | $1961 - 65^d$        | 1986-90    | 1981-85              | 1986-90              | 1981-85              | 1986-90                     | $\pmb{\times}$   |
| Denmark         | 1976-80                     |                      | 1951-55              | 1991-95              | 1951-55              | 1991-95    | 1971-75              |                      | 1951-55              | 1991-95                     | $\pmb{\times}$   |
| Finland         | $1956 - 60^d$               | 1991-95 <sup>e</sup> | 1956-60 <sup>d</sup> | 1991-95 <sup>e</sup> | 1956-60              | 1991-95    | 1956-60 <sup>d</sup> | 1986-90              | 1956-60 <sup>d</sup> | 1986-90                     | $\pmb{\times}$   |
| France          | 1956-60                     | 1991-95              | 1951-55              | 1991-95              | 1951-55              | 1991-95    | 1976-80              |                      | 1961-65              | 1991-95                     | $\pmb{\times}$   |
| Germany         | 1956-60                     | 1981-85              | 1946-50              | 1991-95              | 1946-50              | 1991-95    | 1966-70              | 1981-85              | 1966-70 <sup>f</sup> | 1991-95                     | Brenner, Heuer   |
| Greece          | 1956-60 <sup>9</sup>        | 1991-95              | 1956-60 <sup>g</sup> | 1991-95              | 1956-60 <sup>9</sup> | 1991-95    | 1956-60 <sup>9</sup> | 1986-90              | 1956-60 <sup>9</sup> | 1986-90                     | $\pmb{\times}$   |
| Hungary         | 1961-65 <sup>d</sup>        | 1991-95              | 1961-65 <sup>d</sup> | 1991-95              | $1961 - 65^d$        | 1991-95    | 1966-70              | 1991-95              | 1966-70              | 1991-95                     | <b>HPGS</b>      |
| Iceland         | 1981-85                     | 1991-95              | 1981-85              | 1991-95              | 1966-70 <sup>9</sup> | 1991-95    | 1981-85              |                      | 1981-85              |                             | $\pmb{\times}$   |
| Ireland         | 1956-60°                    | 1991-95              | 1956-60°             | 1991-95              | 1961-65              | 1991-95    | 1956-60 <sup>d</sup> | 1986-90              | $1956 - 60^d$        | 1986-90                     | $\pmb{\times}$   |
| Israel          | 1961-65 <sup>g</sup>        | 1991-95              | $1961 - 659$         | 1991-95              | 1961-65 <sup>9</sup> | 1991-95    | $1961 - 659$         | 1991-95 <sup>e</sup> | 1961-65 <sup>9</sup> | $1991 - 95^e$               | $\pmb{\times}$   |
| Italy           | 1946-50                     | 1991-95              | 1946-50              | 1991-95              | 1961-65              | 1991-95    | 1946-50              | 1991-95              | 1946-50              | 1991-95                     | LaVecchia        |
| Japan           | 1946-50                     | 1991-95              | 1946-50              | 1991-95              | 1946-50              | 1991-95    | 1956-60 <sup>d</sup> | 1991-95              | $1956 - 60^d$        | 1991-95                     | $\pmb{\times}$   |
| Netherlands     | 1966-70                     | 1981-85              | 1956-60              | 1981-85 <sup>e</sup> | 1946-50 <sup>9</sup> | 1991-95    | 1976-80              |                      | 1956-60              | 1991-95                     | $\pmb{\times}$   |
| New Zealand     | ×                           |                      | 1956-60°             | 1991-95              | $1956 - 60^{\circ}$  | 1991-95    | 1956-60°             | 1986-90 <sup>e</sup> | 1956-60°             | 1986-90 <sup>e</sup>        | $\pmb{\times}$   |
| Norway          | ×                           |                      | 1951-55              | 1991-95              | 1951-55              | 1991-95    | $\pmb{\times}$       |                      | 1956-60              | 1991-95                     | Ronneberg        |
| Poland          | 1956-60                     | 1991-95              | 1956-60              | 1991-95              | 1956-60              | 1991-95    | 1956-60              | 1986-90              | 1956-60              | 1986-90                     | $\pmb{\times}$   |
| Portugal        | 1971-75                     | 1991-95              | 1971-75              | 1991-95              | 1971-75              | 1991-95    | 1986-90              | 1991-95              | 1986-90              | 1991-95                     | $\pmb{\times}$   |
| Romania         | 1966-70                     | 1991-95              | 1966-70              | 1991-95              | 1966-70              | 1991-95    | 1966-70              |                      | 1966-70              |                             | $\pmb{\times}$   |
| Spain           | 1966-70                     | 1991-95              | 1966-70              | 1991-95              | 1966-70              | 1991-95    | 1966-70 <sup>9</sup> | 1991-95              | 1966-70 <sup>9</sup> | 1991-95                     | Fernandez        |
| Sweden          | 1961-65                     | 1991-95              | 1961-65              | 1991-95              | 1946-50              | 1991-95    | 1961-65              | 1991-95              | 1961-65              | 1991-95                     | Nordlund         |
| Switzerland     | 1956-60 <sup>g</sup>        | 1986-90              | 1956-60 <sup>9</sup> | 1986-90              | 1956-60 <sup>g</sup> | 1991-95    | 1956-60 <sup>9</sup> | 1981-85              | 1956-60 <sup>9</sup> | 1981-85                     | <b>SOMIPOPS</b>  |
| UK              | 1946-50                     | 1986-90              | 1956-60°             | 1991-95              | 1926-30              | 1991-95    | 1946-50              | 1986-90              | 1971-75              | 1991-95                     | HALS, AHIP       |
| <b>USA</b>      | 1931-35                     | 1991-95              | 1931-35              | 1991-95              | 1946-50              | 1991-95    | 1946-50              | 1991-95              | 1946-50              | 1991-95                     | Harris           |
| <b>USSR</b>     | 1971-75                     | 1986-90              | 1971-75              | 1986-90              | 1971-75              | 1986-90    | 1971-75              | 1986-90              | 1971-75              | 1986-90                     | $\pmb{\times}$   |
| Yugoslavia      | 1956-60 <sup>d</sup>        | 1986-90              | 1956-60 <sup>d</sup> | 1986-90              | 1956-60 <sup>d</sup> | 1986-90    | 1956-60 <sup>t</sup> | 1986-90              | 1956-60 <sup>f</sup> | 1986-90                     | $\pmb{\times}$   |

**Table 3 Availability of survey-based tobacco data**

 $\times$  No data

- Data for single period

a Restricted age range for females

b Restricted age range for initial period(s) for females

c Restricted age range for initial period(s)

d Restricted age range for initial period(s) for males, females start later

e Restricted age range for final period(s)

f Restricted age range for initial period(s), females start later

g Females start later

| Country                              | Name                           | Source                                                                                                    |                        |                        | Product <sup>a</sup> | <b>Notes</b> |
|--------------------------------------|--------------------------------|----------------------------------------------------------------------------------------------------|------------------------|------------------------|----------------------|--------------|
|                                      |                                |                                                                                                    | Start                  | End                    |                      |              |
| Australia                            | ABS-NHS                        | Australian Bureau of Statistics (personal communication). Based on 1989-90 National<br>Health Survey.                                                                                                    | 1906-1910 <sup>b</sup> | 1986-1990              | <b>MC</b>            | c,d,e,f      |
| Australia                            | Hyndman                        | Hyndman J, Hobbs M, Jamrozik K, Hockey R, Parsons R. A retrospective cohort study<br>of smoking habits in Australia. In: Durston B, Jamrozik K, editors. Tobacco and health<br>1990. The global war, Proceedings of the 7th world conference on tobacco and health,<br>Perth, Western Australia, 1st-5th April 1990. 189 Royal Street, East Perth, Western<br>Australia 6004: Organising committee of the Seventh World Conference on Tobacco and<br>Health, 1990; 264-7. | 1906-1910 <sup>b</sup> | 1976-1980 <sup>g</sup> | A                    | f,h,i        |
| Canada                               | Ferrence                       | Ferrence RG. Sex differences in cigarette smoking in Canada, 1900-1978: a<br>reconstructed cohort study. Can J Public Health 1988;79:160-5.                                                                                                    | 1911-1915              | 1976-1980 <sup>9</sup> | <b>TC</b>            | e,f,h,i      |
| Germany                              | <b>Brenner</b>                 | Brenner H. A birth cohort analysis of the smoking epidemic in West Germany. J<br>Epidemiol Community Health 1993;47:54-8.                                                                                                    | 1926-1930              | 1981-1985              | TC                   | e,f,h,i,j    |
| Germany                              | Heuer                          | Heuer C, Becker N. Smoking prevalence and lung cancer mortality in Germany. J<br>Epidemiol Biostat 1999;4:45-52.                                                                                                    | 1921-1925              | 1991-1995              | <b>TC</b>            | j, k, l      |
| Hungary                              | <b>HGPS</b>                    | Estimates derived at PNLSC from Hungarian General Practitioners Study                                                                                                    | 1936-1940              | 1991-1995              | MC, TC               | e,f,h        |
| Italy                                | LaVecchia                      | La Vecchia C, Decarli A, Pagano R. Prevalence of cigarette smoking among<br>subsequent cohorts of Italian males and females. Prev Med 1986;15:606-13.                                                                                                    | 1906-1910              | 1976-1980              | <b>TC</b>            | c,d,e,f,j    |
| Norway                               | Ronneberg                      | Ronneberg A, Lund KE, Hafstad A. Lifetime smoking habits among Norwegian men and<br>women born between 1890 and 1974. Int J Epidemiol 1994;23:267-76.                                                                                                    | 1906-1910              | 1986-1990              | Α                    | k            |
| Spain                                | Fernandez                      | Fernandez E, Schiaffino A, Borràs JM, Shafey O, Villalbi JR, La Vecchia C. Prevalence 1916-1920<br>of cigarette smoking by birth cohort among males and females in Spain, 1910-1990. Eur<br>J Cancer Prev 2003;12:57-62                                                                                                    |                        | 1986-1990              | <b>TC</b>            | b,c,d,e,f,i  |
| Sweden                               | Nordlund                       | Nordlund LA. Trends in smoking habits and lung cancer in Sweden. Eur J Cancer Prev<br>1998;7:109-16.                                                                                                    | 1916-1920              | 1986-1990              | Α                    | c, k, m      |
| Switzerland                          | <b>SOMIPOPS</b>                | Estimates derived at PNLSC from SOMIPOPS (Swiss National Health Survey) 1981-83.<br>These estimates should be regarded with caution due to some problems in the data set                                                                                                    | 1916-1920              | 1981-1985 <sup>9</sup> | Α                    | e,f          |
| <b>UK</b>                            | <b>HALS</b>                    | ISS2 Appendix V - Health and Lifestyle Study                                                                                                    | 1916-1920              | 1981-1985              | MC, A                | c,e,f        |
| <b>UK</b>                            | <b>AHIP</b>                    | ISS2 Appendix V - Alderson Hospital In Patient Study                                                                                                    | 1916-1920              | 1976-1980              | MC, A                | c,e,f        |
| <b>USA</b>                           | Harris                         | Harris JE. Cigarette smoking among successive birth cohorts of men and women in the<br>United States during 1900-80. J Natl Cancer Inst 1983;71:473-9.                                                                                                    | 1901-1905              | 1976-1980              | TC                   | e,f,h,i      |
| person data<br>b Females start later | c Data relate to a single year | a All data are prevalence, except AHIP, which has both prevalence and consumption per<br>g Final period based on less than 5 years<br>h Single year data have been averaged to give period<br>i Data extracted from graph<br>Corrected for differential mortality                                                                                                    |                        |                        |                      |              |

**Table 4 Availability of data from retrospective survey-based tobacco data**

c Data relate to a single year

d Data given at 10-yearly intervals, so alternate periods missing

e Based on 10 year cohorts so pairs of adjacent age groups have duplicate data

f Retrospective data

k Early data retrospective, combined with later contemporary surveys

l Data as given for periods 1920-24 have been entered for 1921-25 etc

m Data published as graph, table supplied in personal communication from author

**Table 5 Definitions of causes of death**

| <b>ICD Revision</b>                            | Lung Cancer                                                           |                                                                                                    | <b>IHD</b>                                                                                                    |                                                                                                    |
|------------------------------------------------|-----------------------------------------------------------------------|----------------------------------------------------------------------------------------------------|----------------------------------------------------------------------------------------------------|----------------------------------------------------------------------------------------------------|
|                                                | Summary                                                               | Full                                                                                                    | Summary                                                                                                    | Full                                                                                                    |
| $6th$ and $7th$                                | A050                                                                  | 162 = malignant neoplasm of bronchus and trachea, and of<br>lung specified as primary<br>163 = malignant neoplasm of lung, unspecified | A081                                                                                                    | 420 = arteriosclerotic heart disease, including coronary disease<br>421 = chronic endocarditis, not specified as rheumatic<br>$422$ = other myocardial degeneration |
| 8 <sup>th</sup>                                | A051                                                                  | 162 = malignant neoplasm of trachea, lung and bronchus                                                                                 | A083                                                                                                    | $410 = AMI$<br>411 = other acute and subacute IHD<br>$412$ = chronic IHD<br>$413$ = angina pectoris<br>414 = asymptomatic IHD                                       |
| 9 <sup>th</sup>                                | <b>B101</b>                                                           | 162 = malignant neoplasm of trachea, lung and bronchus                                                                                 | <b>B27</b>                                                                                                    | $410 = AMI$<br>411 = other acute and subacute IHD<br>$412$ = old MI<br>$413$ = angina pectoris<br>414 = other forms of chronic IHD                                  |
| 10 <sup>th</sup> (except<br>Switzerland)       |                                                                       | C33 = malignant neoplasm of trachea<br>C34 = malignant neoplasm of bronchus and lung                                                   | $120$ = angina pectoris<br>$121 = AMI$<br>$122$ = subsequent MI<br>$124$ = other acute $IHD$<br>$125$ = chronic $H1$ | I23 = certain current complications following acute MI                                                                                                    |
| $10^{\text{th}}$<br>(Switzerland<br>1995-1996) | G026                                                                  | Same as other countries                                                                                                    | G051, G052                                                                                                    | Same as other countries                                                                                                    |
| $10^{\text{th}}$<br>(Switzerland<br>1997 on)   | 1034                                                                  | Same as other countries                                                                                                    | 1067                                                                                                    | Same as other countries                                                                                                    |
|                                                | AMI acute myocardial infarction<br><b>IHD</b> ischaemic heart disease |                                                                                                    |                                                                                                    |                                                                                                    |

IHD ischaemic heart disease MI myocardial infarction

| <b>ICD Revision</b>   | COPD    |                                                             | Respiratory Diseases (non-acute) |                                           |  |  |  |
|-----------------------|---------|-------------------------------------------------------------|----------------------------------|-------------------------------------------|--|--|--|
|                       | Summary | Full                                                        | Summary                          | Full                                      |  |  |  |
| $6th$ and $7th$       | A093    | 501 = bronchitis unqualified                                | As COPD +                        |                                           |  |  |  |
|                       |         | $502 = CB$                                                  | A094                             | 510 = hypertrophy of tonsils and adenoids |  |  |  |
|                       | A097    | 511 = peritonsillar abscess                                 | A095                             | 518, 521 = empyema and absess of lung     |  |  |  |
|                       |         | 512 = chronic pharyngitis and nasopharyngitis               | A096                             | $519$ = pleurisy                          |  |  |  |
|                       |         | 513 = chronic sinusitis                                     |                                  |                                           |  |  |  |
|                       |         | 514 = deflected nasal septum                                |                                  |                                           |  |  |  |
|                       |         | $515$ = nasal polyp                                         |                                  |                                           |  |  |  |
|                       |         | $516$ = chronic laryngitis                                  |                                  |                                           |  |  |  |
|                       |         | 517 = other diseases of URT                                 |                                  |                                           |  |  |  |
|                       |         | 520 = spontaneous pneumothorax                              |                                  |                                           |  |  |  |
|                       |         | 522 = pulmonary congestion and hypostasis                   |                                  |                                           |  |  |  |
|                       |         | 523 = pneumoconiosis due to silica and silicates            |                                  |                                           |  |  |  |
|                       |         | (occupational)                                              |                                  |                                           |  |  |  |
|                       |         | 524 = other specified pneumoconiosis and pulmonary fibrosis |                                  |                                           |  |  |  |
|                       |         | of occupational origin                                      |                                  |                                           |  |  |  |
|                       |         | 525 = other chronic interstitial pneumonia                  |                                  |                                           |  |  |  |
|                       |         | 526 = bronchiectasis                                        |                                  |                                           |  |  |  |
|                       |         | 527 = other diseases of lung and pleural cavity (including  |                                  |                                           |  |  |  |
|                       |         | emphysema)                                                  |                                  |                                           |  |  |  |
| 8 <sup>th</sup>       | A093    | 490 = bronchitis, unqualified                               | As COPD +                        |                                           |  |  |  |
|                       |         | $491 = CB$                                                  | A094                             | 500 = hypertrophy of tonsils and adenoids |  |  |  |
|                       |         | 492 = emphysema                                             | A095                             | $510 =$ empyema                           |  |  |  |
|                       |         | $493$ = asthma                                              |                                  | $513$ = abscess of lung                   |  |  |  |
|                       | A096    | 501 = peritonsillar abscess                                 |                                  |                                           |  |  |  |
|                       |         | 502 = chronic pharyngitis and nasopharyngitis               |                                  |                                           |  |  |  |
|                       |         | 503 = chronic sinusitis                                     |                                  |                                           |  |  |  |
|                       |         | 504 = deflected nasal septum                                |                                  |                                           |  |  |  |
|                       |         | $505$ = nasal polyp                                         |                                  |                                           |  |  |  |
|                       |         | $506$ = chronic laryngitis                                  |                                  |                                           |  |  |  |
|                       |         | $507$ = hay fever                                           |                                  |                                           |  |  |  |
|                       |         | 508 = other diseases of URT                                 |                                  |                                           |  |  |  |
|                       |         | $511$ = pleurisy                                            |                                  |                                           |  |  |  |
|                       |         | 512 = spontaneous pneumothorax                              |                                  |                                           |  |  |  |
|                       |         | 514 = pulmonary congestion and hypostasis                   |                                  |                                           |  |  |  |
|                       |         | 515 = pneumoconiosis due to silica and silicates            |                                  |                                           |  |  |  |
|                       |         | 516 = other pneumoconiosis and related diseases             |                                  |                                           |  |  |  |
|                       |         | 517 = other chronic interstitial pneumonia                  |                                  |                                           |  |  |  |
|                       |         | $518$ = bronchiectasis                                      |                                  |                                           |  |  |  |
|                       |         | 519 = other diseases of respiratory system (including COPD) |                                  |                                           |  |  |  |
| CB chronic bronchitis |         |                                                             |                                  |                                           |  |  |  |

Table 5 Definitions of causes of death - continued/1

CB chronic bronchitis COPD chronic obstructive pulmonary disease

URT upper respiratory tract

| <b>ICD Revision</b>                     | COPD                                                                                                    |                                                                                                    | Respiratory Diseases (non-acute)                                                                                                    |                                                                                                    |  |  |
|-----------------------------------------|----------------------------------------------------------------------------------------------------|----------------------------------------------------------------------------------------------------|----------------------------------------------------------------------------------------------------|----------------------------------------------------------------------------------------------------|--|--|
|                                         | Summary                                                                                                    | Full                                                                                                    | Summary                                                                                                    | Full                                                                                                    |  |  |
| $9th$ (except<br>USSR)                  | B323<br>B324<br><b>B325</b>                                                                                                    | 490 = bronchitis, not specified as acute or chronic<br>$491 = CB$<br>$492$ = emphysema<br>$493$ = asthma<br>$494$ = bronchiectasis<br>495 = extrinsic allergic alveolitis<br>496 = chronic airways obstruction NEC (including COPD) | As COPD +<br><b>B313</b><br><b>B314</b><br><b>B315</b><br><b>B319</b><br><b>B326</b><br><b>B327</b><br><b>B329</b>                                                                                                    | 470,471 = deflected nasal septum and nasal polyps<br>472,473 = chronic pharyngitis, nasopharyngitis and sinusitis<br>474 = chronic diseases of tonsils and adenoids<br>475-478 = peritonsillar abscess, chronic laryngitis,<br>laryngotracheitis, allergic rhinitis, other diseases of URT<br>500-508 = pneumoconiosis and other lung disease due to<br>external agents<br>$511$ = Pleurisy<br>510, 512-519 = empyema; pneumothorax; absess of lung and<br>mediastinum; pulmonary congestions and hypostasis; post<br>inflammatory pulmonary fibrosis; other alveolar and<br>parietoalveolar pneumopathy; lung involvement in conditions<br>classified elsewhere; other diseases of lung; other diseases of |  |  |
| $9th$ (USSR)                            | not possible                                                                                                    |                                                                                                    | S329, B323                                                                                                    | respiratory system<br>Same as other countries                                                                                                    |  |  |
| $10th$ (except<br>Switzerland)          | $J42$ = unspecified CB<br>$J43$ = emphysema<br>J44 = other COPD<br>$J45 =$ asthma<br>J46 = status asthmaticus<br>J47 = bronchiectasis | J40 = bronchitis, not specified as acute or chronic<br>$J41$ = simple and mucopurulent CB<br>J67 = hypersensitivity pneumonitis due to organic dust (farmer's lung etc)                                                             | As COPD +<br>J30-J39 = vasomotor and allergic rhinitis; chronic rhinitis, nasopharyngitis and<br>pharyngitis; chronic sinusitis; nasal polyp; other disorders of nose and nasal<br>sinuses; chronic disease of tonsils and adenoids; peritonsillar abscess; chronic<br>laryngitis and laryngotracheitis; diseases of vocal chords and larynx NEC; other<br>diseases of URT<br>J60-J66 = pneumoconiosis (coalworker's; due to asbestos and other mineral<br>fibres; due to dust containing silica; due to other inorganic dust; unspecified;<br>associated with tuberculosis)<br>J68-J70 = RC due to inhalation of chemicals, gases etc; pneumonitis due to<br>solids and liquids; RC due to other external agents<br>J80-J82 = adult respiratory distress syndrome; pulmonary oedema; pulmonary<br>eosinophilis NEC<br>J84-J86 = other interstitial pulmonary diseases; abscess of lung and<br>mediastinum; pyothorax |                                                                                                    |  |  |
|                                         |                                                                                                    |                                                                                                    |                                                                                                    | J90-J94 = other disease of pleura<br>J95-J96 = postprocedural RD NEC; respiratory failure NEC<br>J98-J99 = other RD; RD in DCE                                                                                                    |  |  |
| $10^{th}$<br>(Switzerland<br>1995-1996) | G063                                                                                                    | J40-J46, i.e. same as other countries except<br>excludes J47 = bronchiectasis<br>and J67 = hypersensitivity pneumonitis due to organic dust<br>(farmer's lung etc)                                                                  | not possible                                                                                                    |                                                                                                    |  |  |
| $10^{th}$<br>(Switzerland<br>1997 on)   | 1076                                                                                                    | J40-J47, i.e. same as other countries except<br>excludes J67 = hypersensitivity pneumonitis due to organic<br>dust (farmer's lung etc)                                                                                              | not possible                                                                                                    |                                                                                                    |  |  |
| CB chronic bronchitis                   | COPD chronic obstructive pulmonary disease<br>DCE diseases classified elsewhere<br>NEC not elsewhere classified                       |                                                                                                    |                                                                                                    | RC respiratory conditions<br>RD respiratory disorders<br>URT upper respiratory tract                                                                                                    |  |  |

Table 5 Definitions of causes of death - continued/2

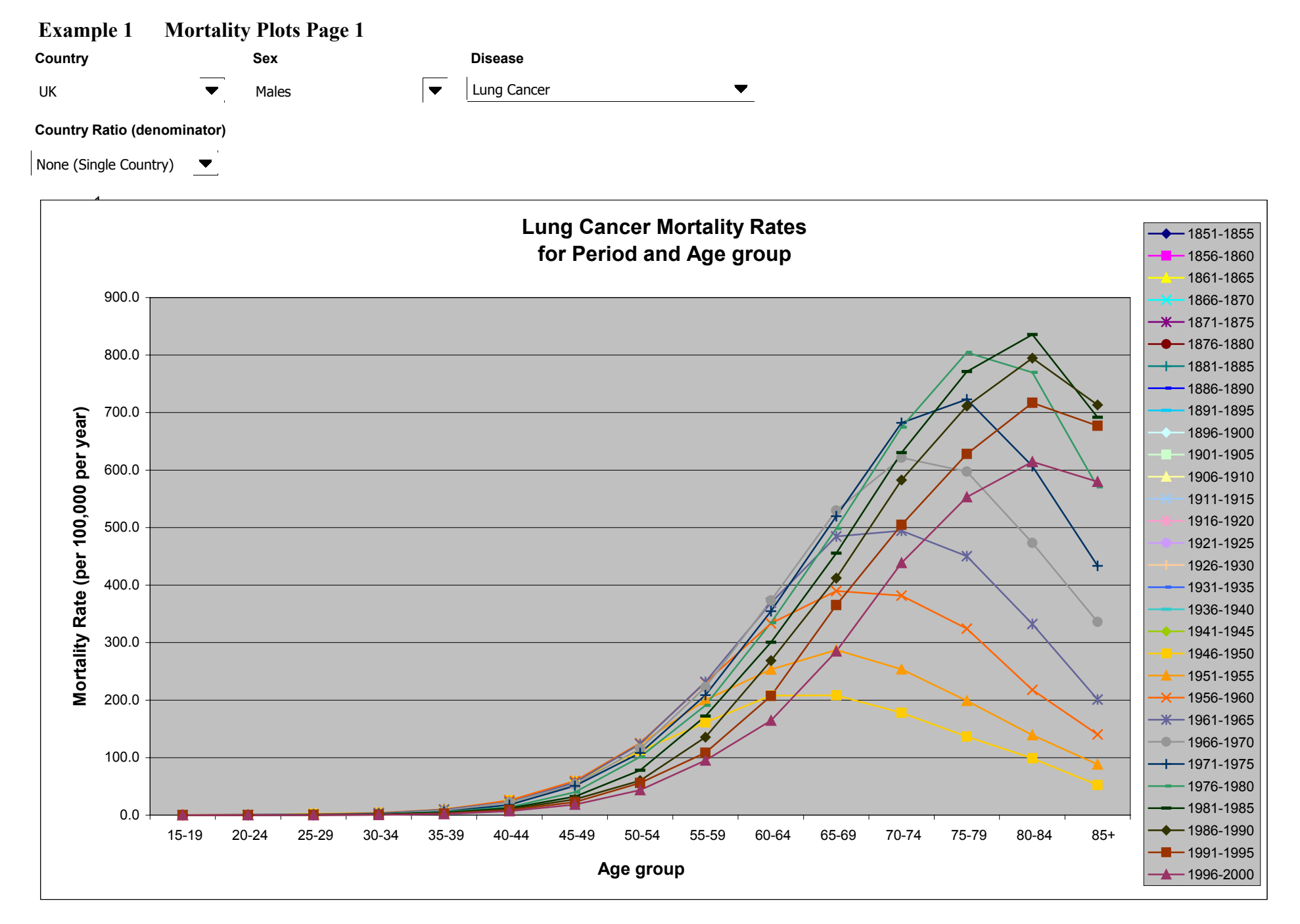

#### **Example 1T Mortality Plots Page 1 (Associated Data Table)**

**1996-2000**

#### **Lung Cancer Mortality Rate for Period (Rows) and Age group (Columns) Country** SexDiseaseMales $\blacktriangledown$  $\overline{\phantom{a}}$  $\overline{\phantom{0}}$ Lung Cancer UK Country Ratio (denominator) None (Single Country)  $\blacktriangledown$ 15-19 20-24 25-29 30-34 35-39 40-44 45-49 50-54 55-59 60-64 65-69 70-74 75-79 80-84 85+ **1851-18551856-18601861-18651866-18701871-18751876-18801881-1885 1886-18901891-18951896-1900 1901-19051906-19101911-1915 1916-19201921-19251926-19301931-19351936-19401941-19451946-1950** 0.38 0.41 2.03 3.94 8.60 25.49 58.36 111.73 160.98 207.86 208.26 177.70 136.35 98.90 52.49 **1951-1955** 0.17 0.72 1.35 3.67 10.14 24.99 58.68 123.17 200.22 253.19 287.30 253.70 198.64 139.08 88.13 **1956-1960** 0.17 0.40 1.34 3.56 9.49 25.59 59.43 125.27 230.74 333.30 389.91 381.86 324.17 217.75 140.24 **1961-1965** 0.16 0.48 1.17 3.30 9.44 22.66 56.77 123.57 231.58 369.36 484.46 494.34 450.27 332.44 200.81 **1966-1970** 0.22 0.47 1.04 2.49 7.50 22.13 53.45 115.11 222.71 373.28 529.66 621.39 597.39 473.07 335.95 **1971-1975** 0.07 0.35 0.91 2.33 5.97 17.96 50.83 107.90 208.53 354.53 519.89 682.12 722.75 606.68 433.31 **1976-1980** 0.04 0.16 0.53 1.77 5.49 14.05 39.92 100.98 190.55 334.61 498.48 674.41 804.57 769.55 570.43 **1981-1985** 0.01 0.11 0.43 1.28 4.23 12.00 32.10 77.86 171.91 300.44 455.35 630.10 771.18 835.75 691.60 **1986-1990** 0.02 0.13 0.16 0.83 3.43 10.41 27.61 60.01 135.37 268.51 412.17 582.82 711.65 794.42 713.27 **1991-1995**0.02 0.09 0.22 0.74 2.69 8.63 22.80 56.14 108.20 207.17 365.37 504.88 627.91 716.99 677.03

0.01 0.07 0.17 0.49 1.83 6.85 18.46 43.42 95.08 164.23 284.61 438.58 553.00 614.69 579.57

## **Example 2 Mortality Plots Page 2**

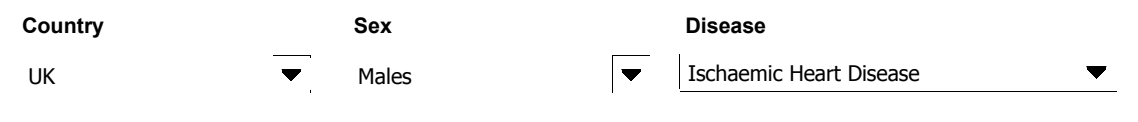

**Country Ratio (denominator)**

None (Single Country) ▼

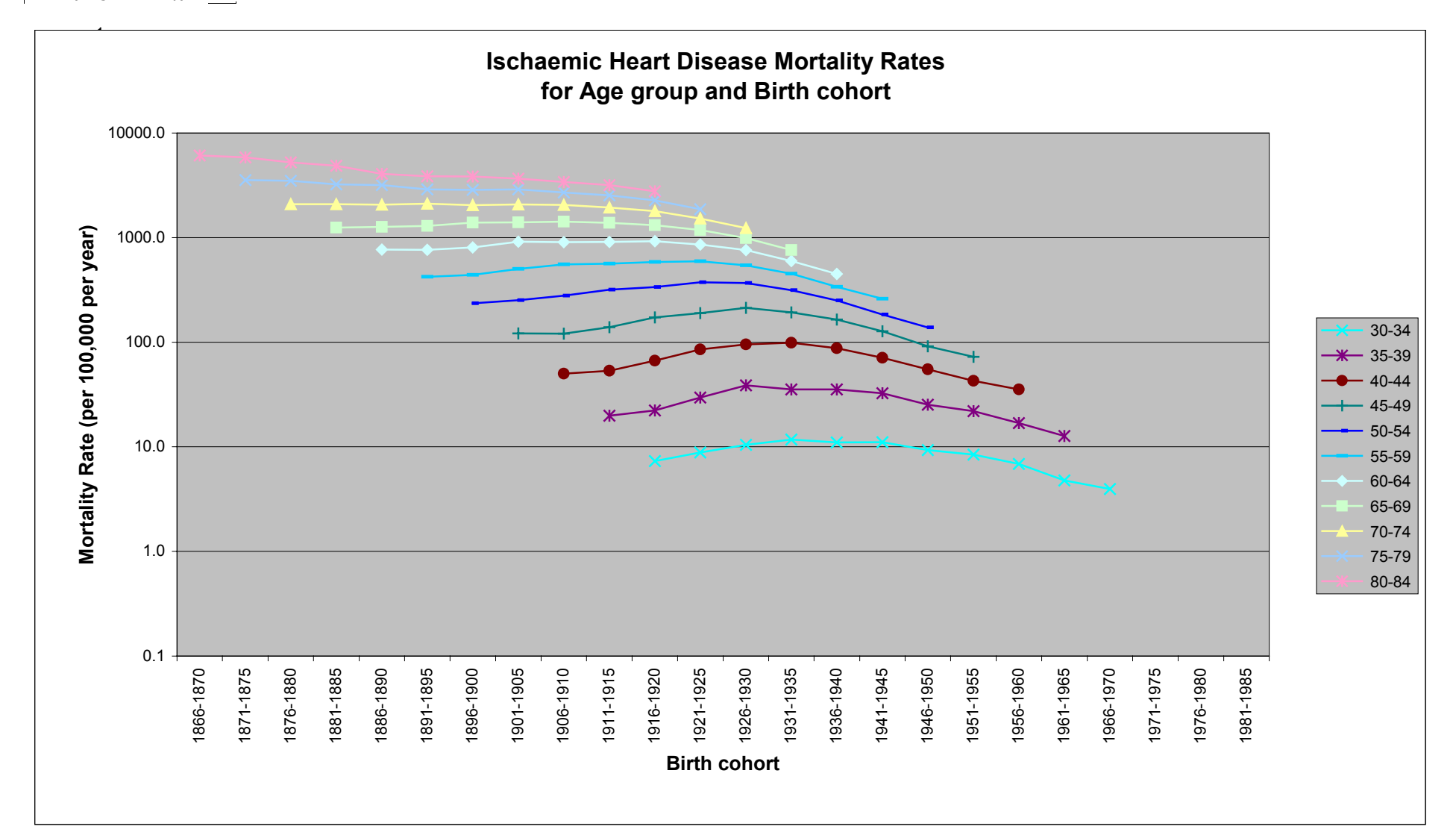

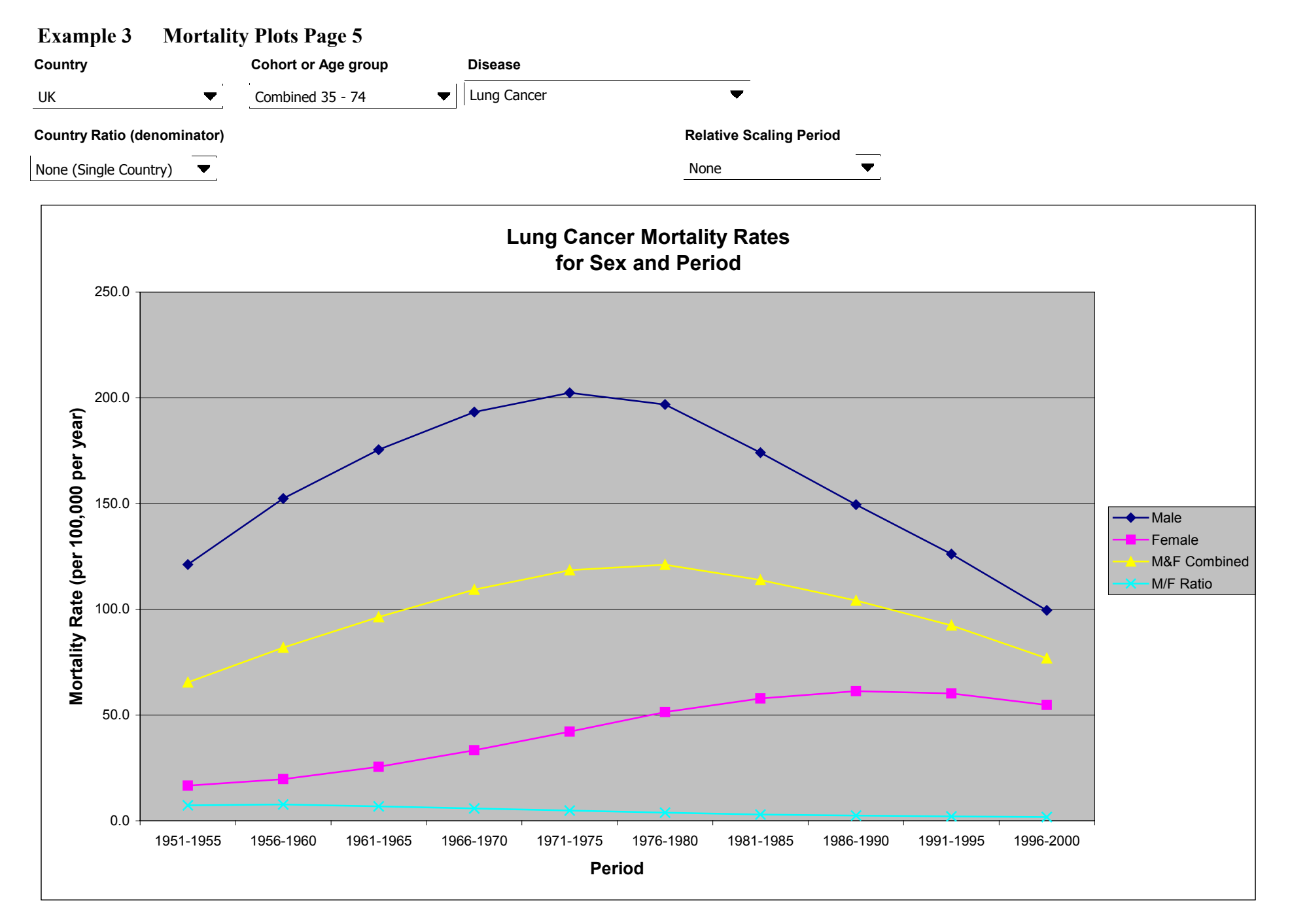

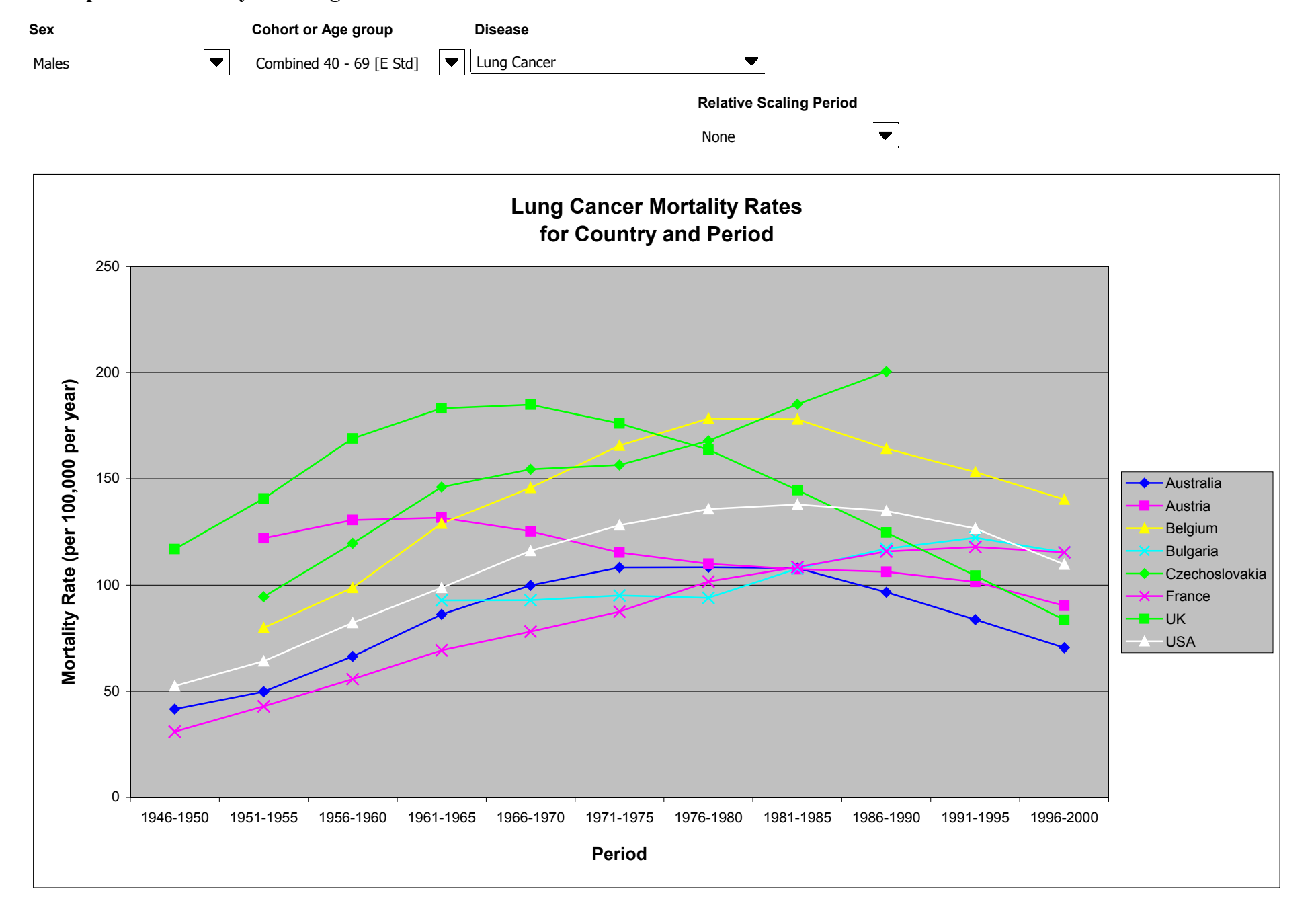

#### **Example 4 Mortality Plots Page 8**

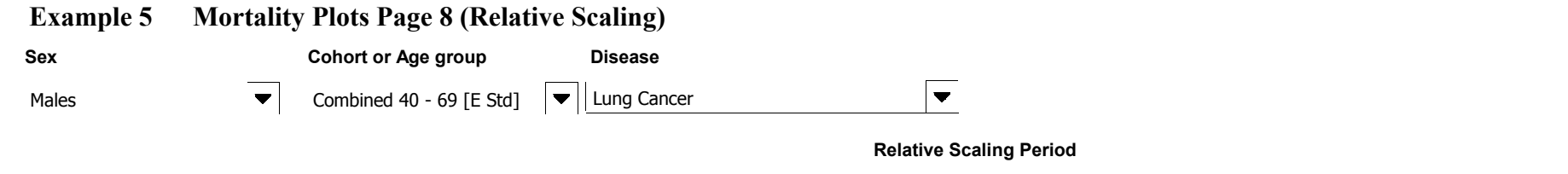

32

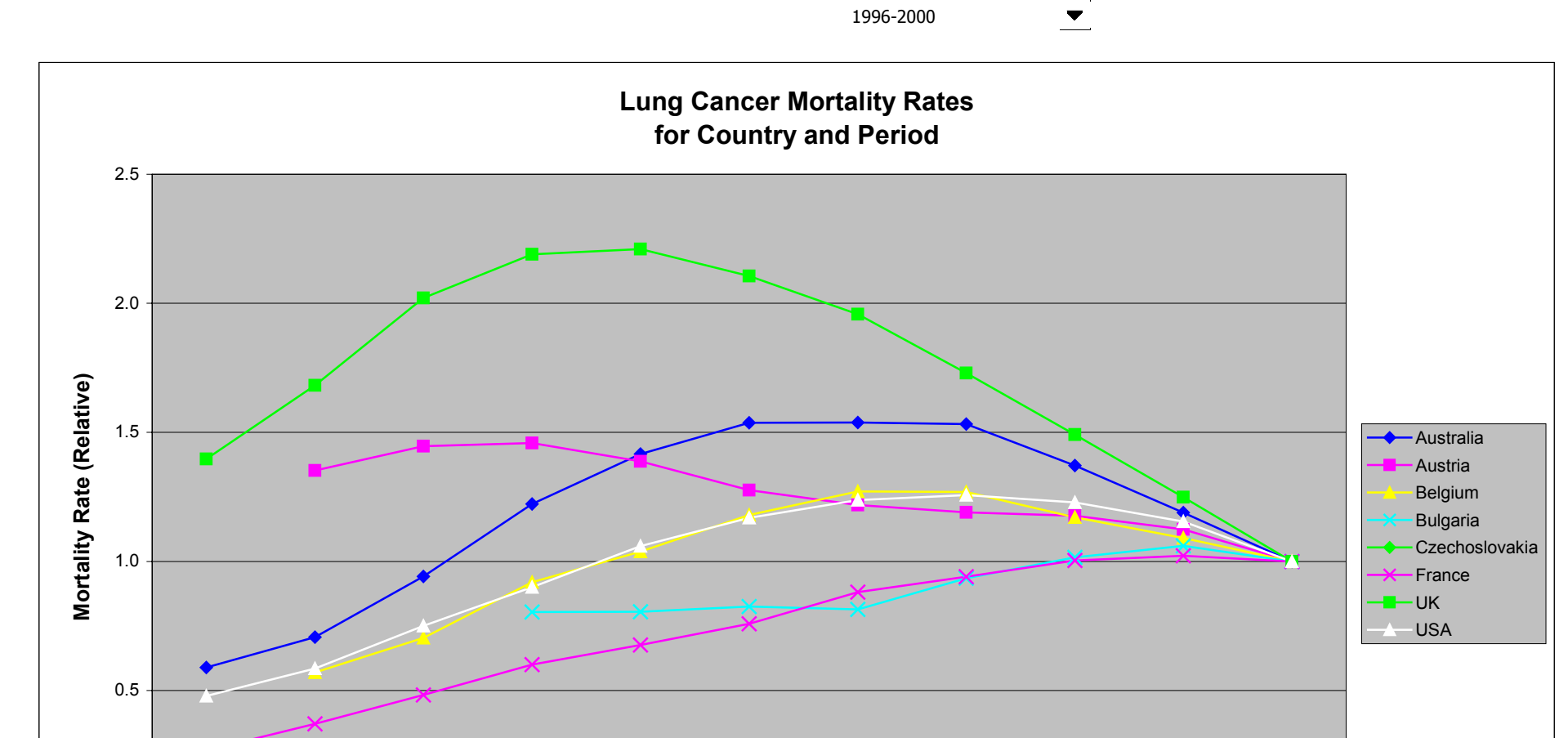

**Period**

1981-1985 1986-1990 1991-1995 1996-2000

1946-1950 1951-1955 1956-1960 1961-1965 1966-1970 1971-1975 1976-1980

0.0

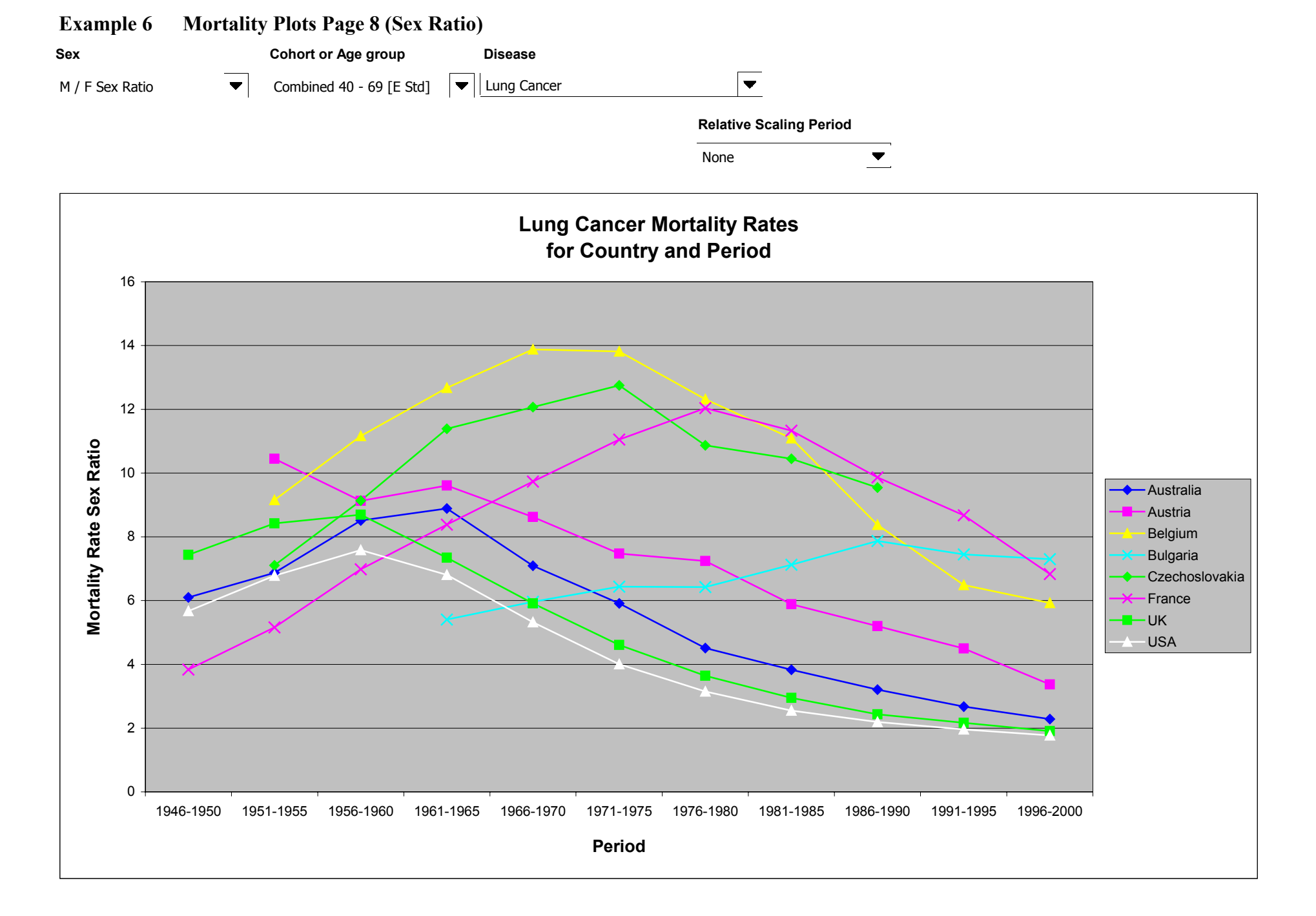

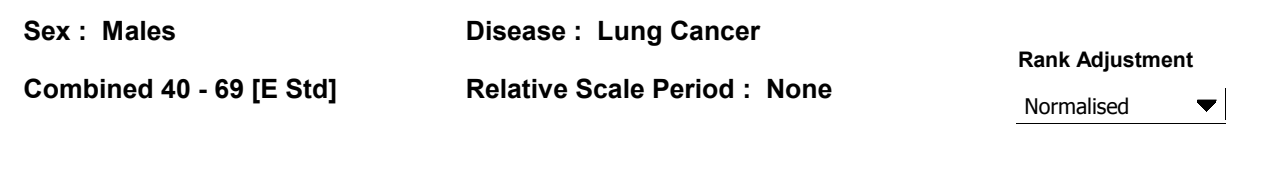

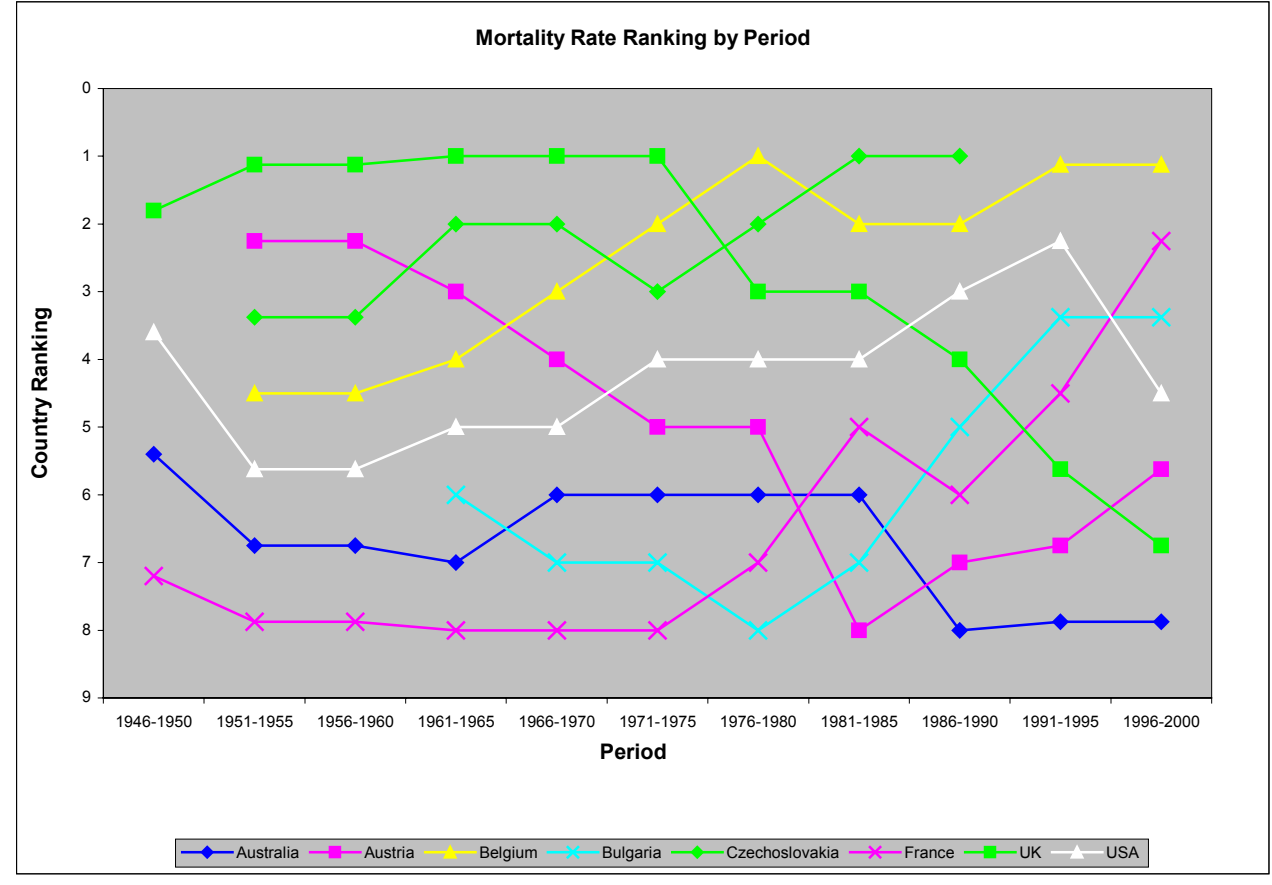

#### **Example 8 Prevalence Plots Page 4**

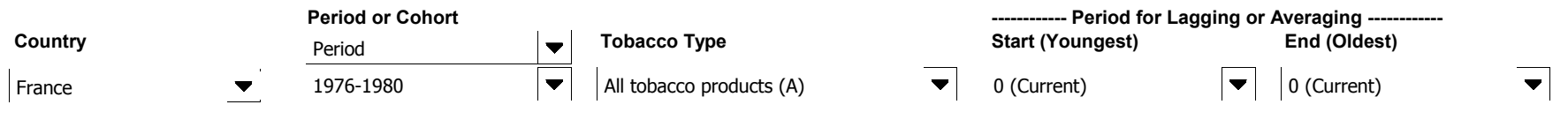

#### **Country Ratio (denominator)**

None (Single Country) ▼

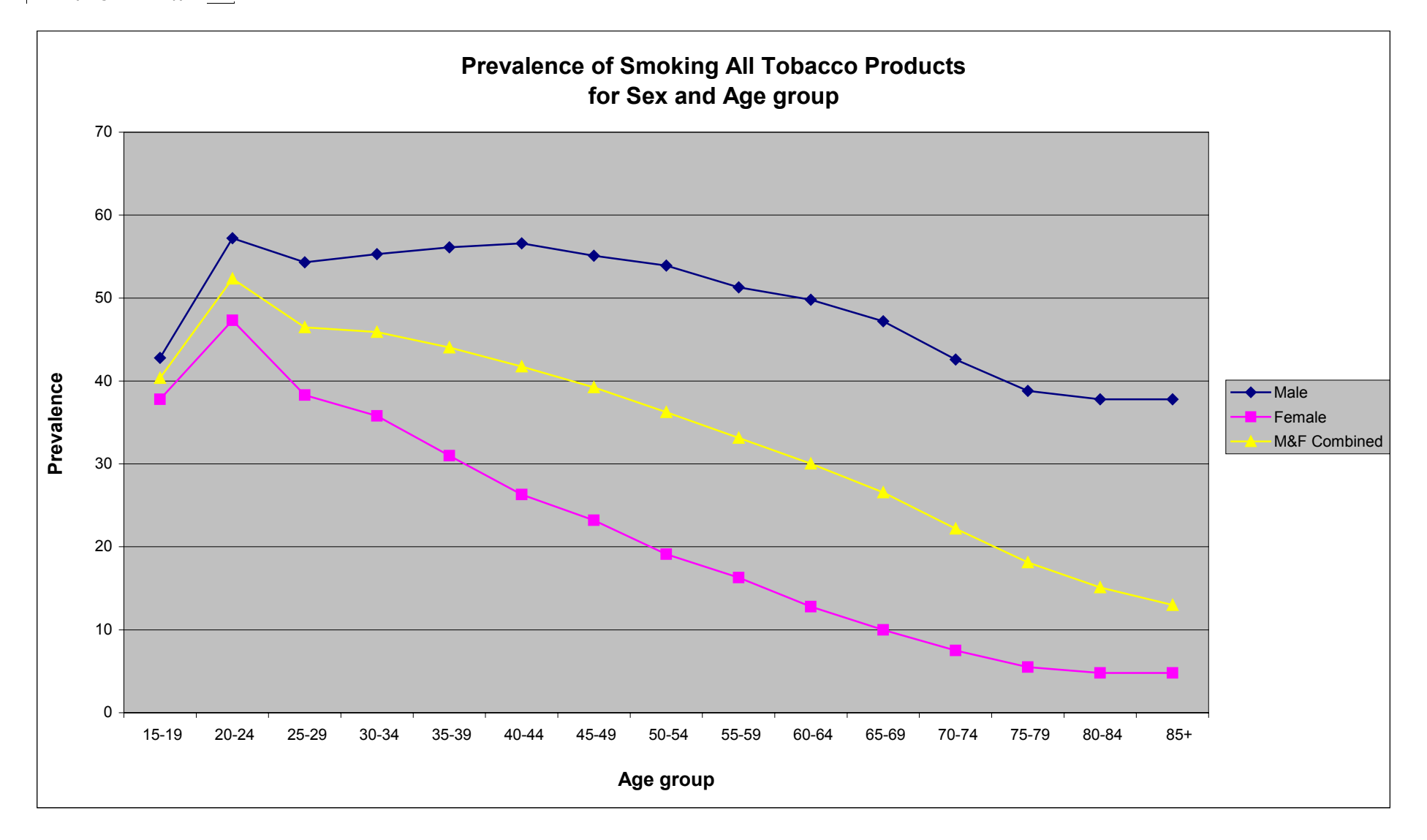

#### **Example 9 Mortality Plots Page 4 (Averaged 15 to 5 years previous)**

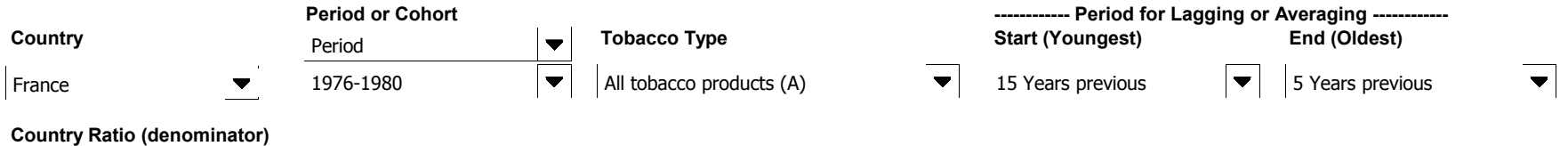

None (Single Country) ▼

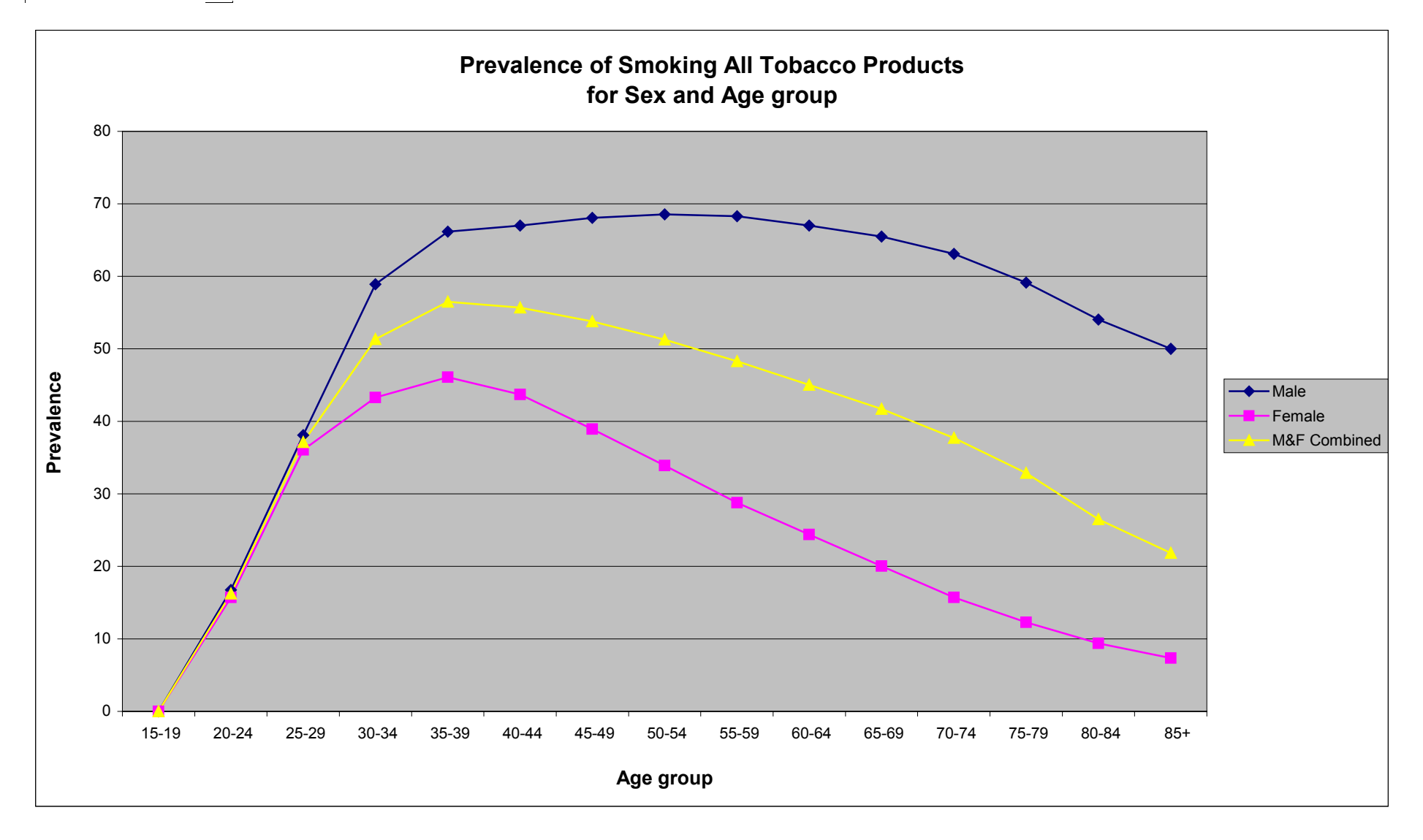

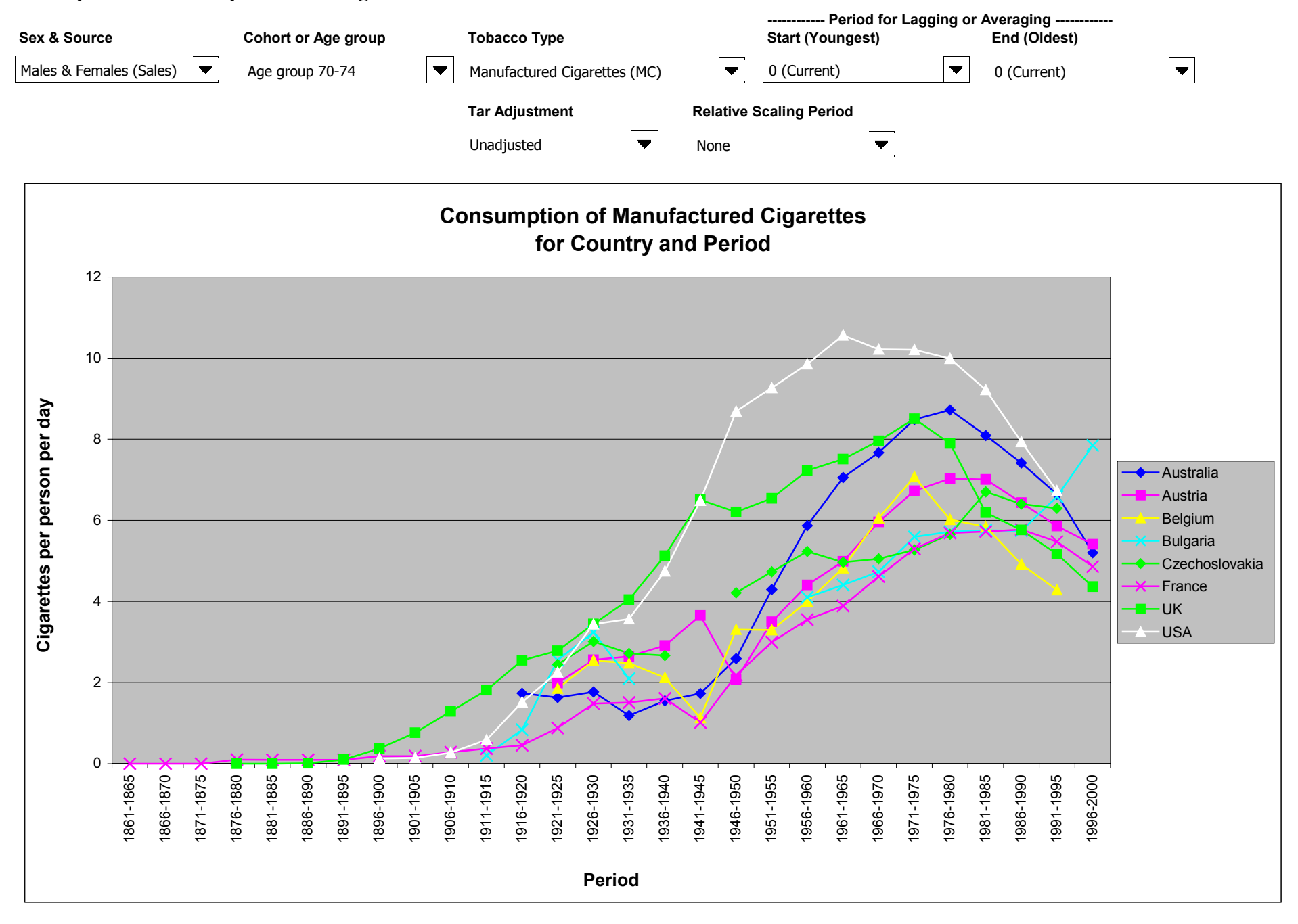

#### **Example 10 Consumption Plots Page 8**

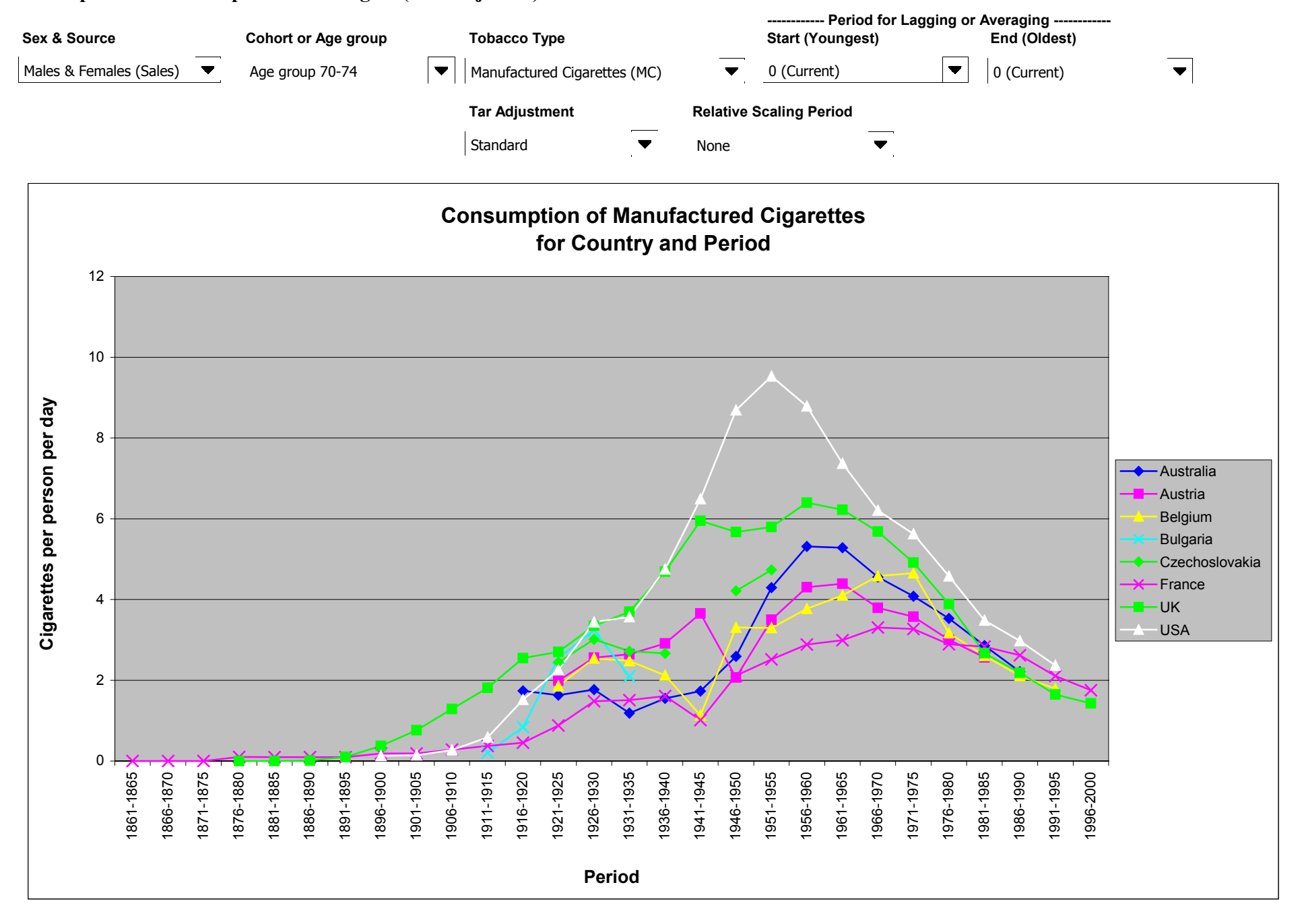

**Example 11 Consumption Plots Page 8 (Tar Adjusted)**

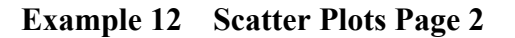

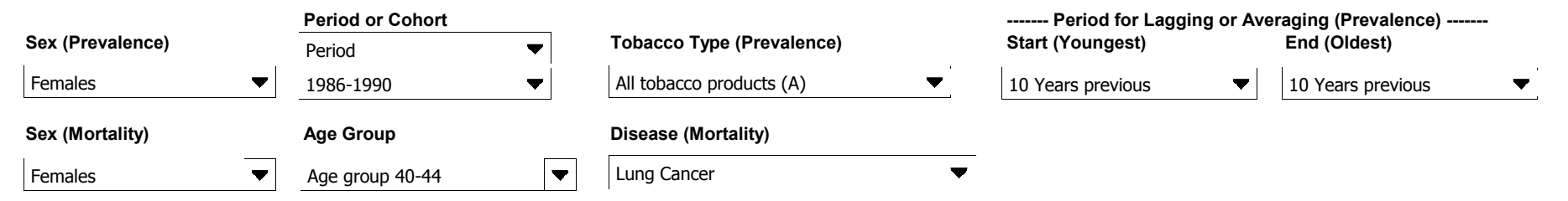

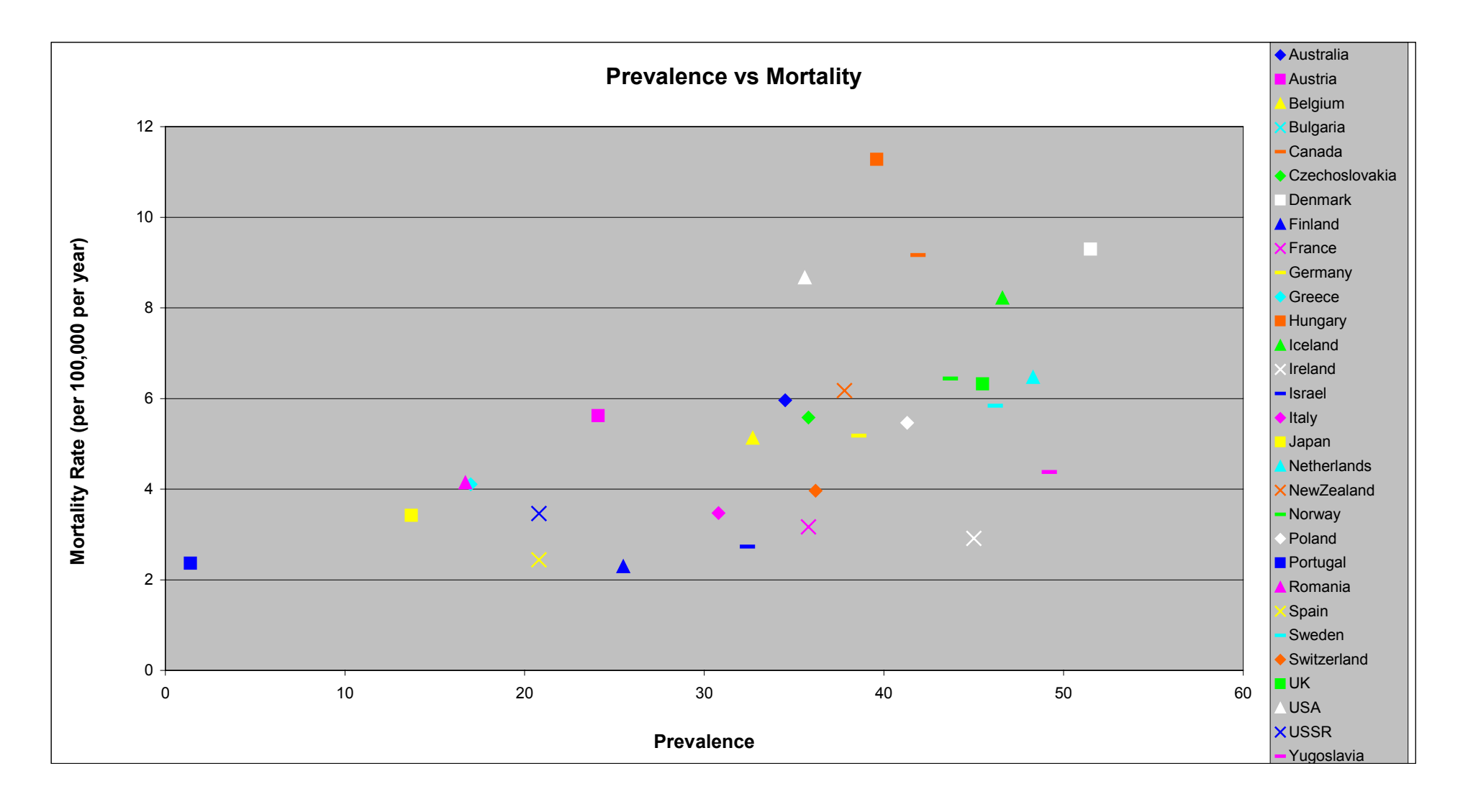

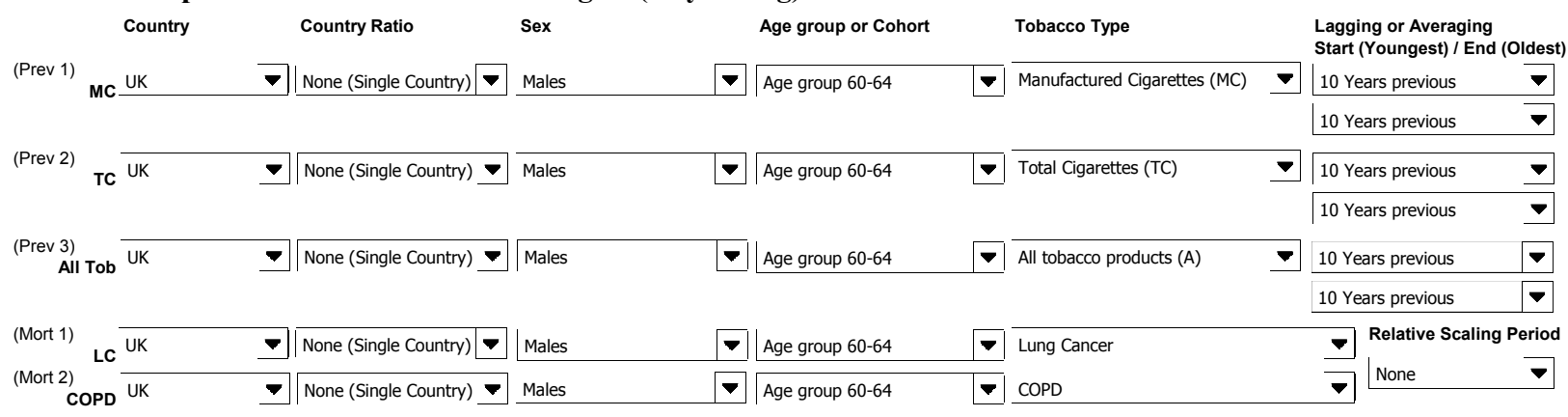

**Example 13 Combination Plots Page 5 (10 year lag)**

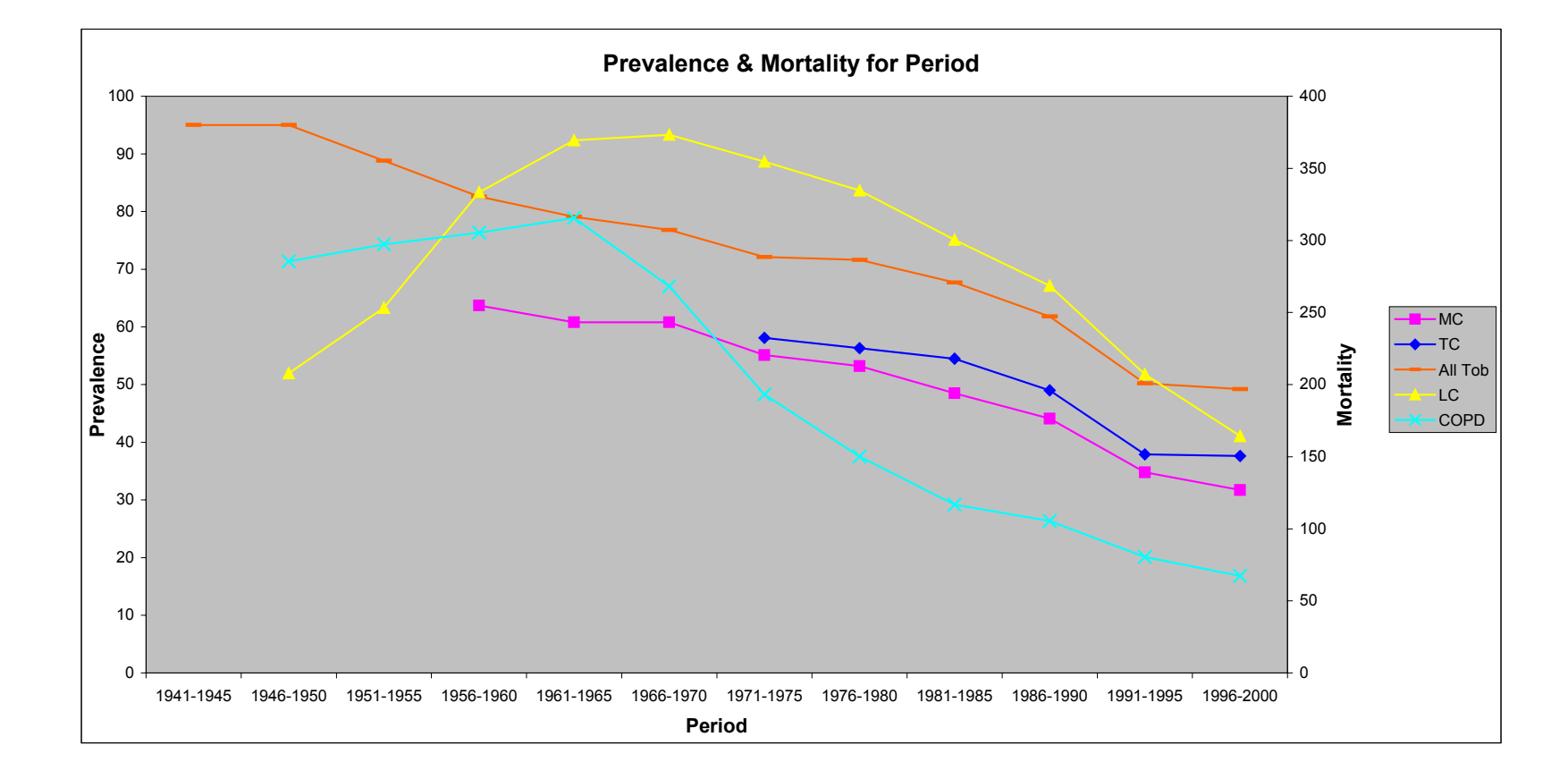

|                                   | Country    | <b>Country Ratio</b>                       | Sex & Source                                                                              | Period or Age group               | <b>Tobacco Type / Tar Adjustment</b> | Lagging or Averaging<br>Start (Youngest) / End (Oldest) |
|-----------------------------------|------------|--------------------------------------------|-------------------------------------------------------------------------------------------|-----------------------------------|--------------------------------------|---------------------------------------------------------|
| (CPP 1)<br>/ear average)          | UK         |                                            | None (Single Country) $\blacktriangledown$   Males & Females (Sales) $\blacktriangledown$ | $\blacksquare$<br>Age group 75-79 | Manufactured Cigarettes (MC)         | 20 Years previous                                       |
|                                   |            |                                            |                                                                                           |                                   | Unadjusted<br>▼                      | 5 Years previous                                        |
| (CPP 2)<br>rear average)          | <b>USA</b> |                                            | None (Single Country) $\blacktriangledown$   Males & Females (Sales) $\blacktriangledown$ | ▼<br>Age group 75-79              | Manufactured Cigarettes (MC)<br>▼    | 20 Years previous<br>▼                                  |
|                                   |            |                                            |                                                                                           |                                   | Unadjusted                           | 5 Years previous<br>▼                                   |
| (Mort 1)<br>$UK$ LC UK            |            | None (Single Country) $\blacktriangledown$ | Males & Females                                                                           | Age group 75-79<br>$\blacksquare$ | Lung Cancer                          |                                                         |
| (Mort 2)<br>USA LC <sup>USA</sup> | ▼          | None (Single Country) $\blacktriangledown$ | Males & Females                                                                           | ▼<br>Age group 75-79              | Lung Cancer                          | ▼                                                       |

**Example 14 Combination Plots Page 3 (20 year average)**

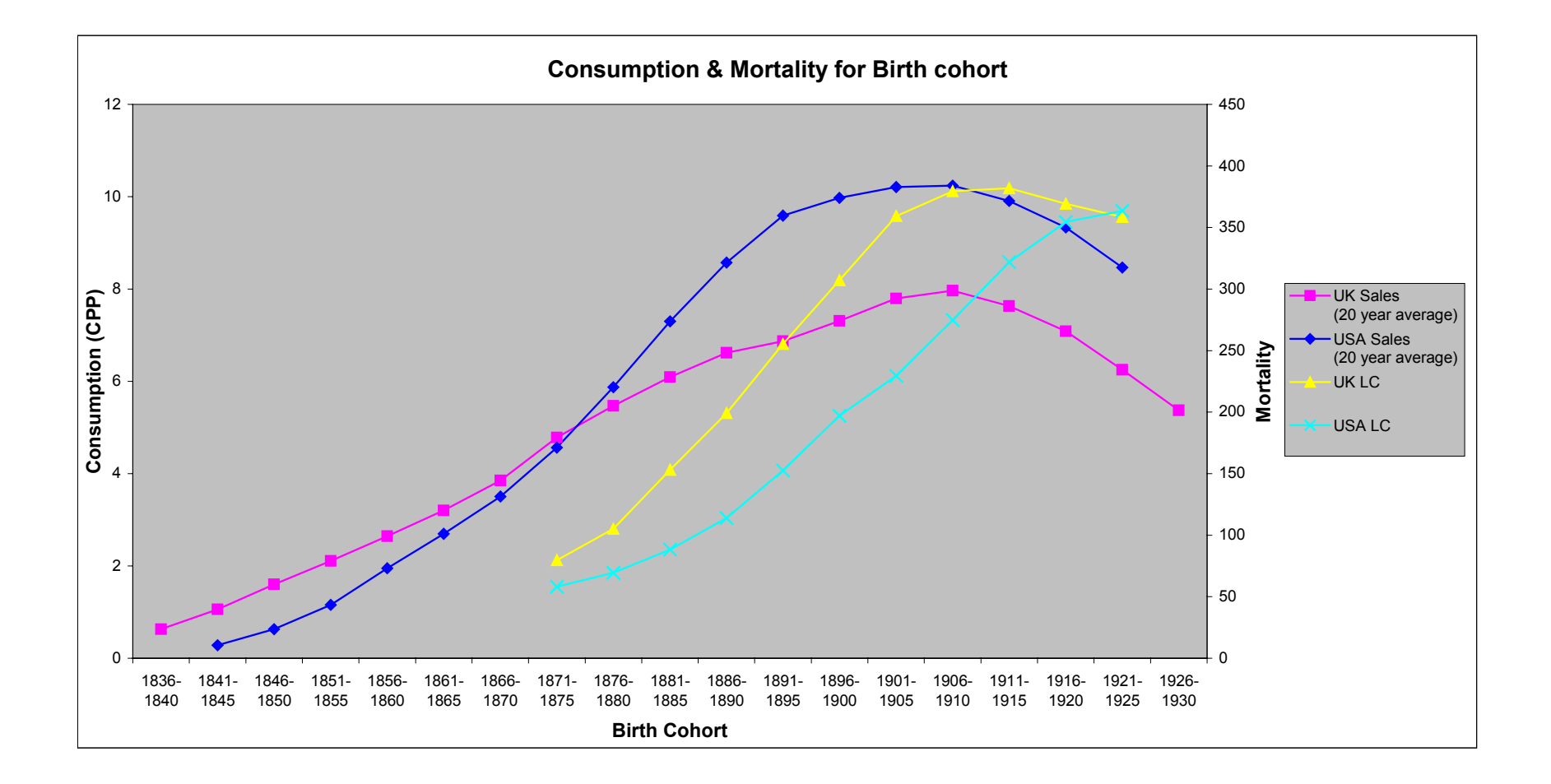

# **Example 14T Combination Plots Page 3 (20 year average, associated data table)**

# **Consumption & Mortality vs Birth Cohort**

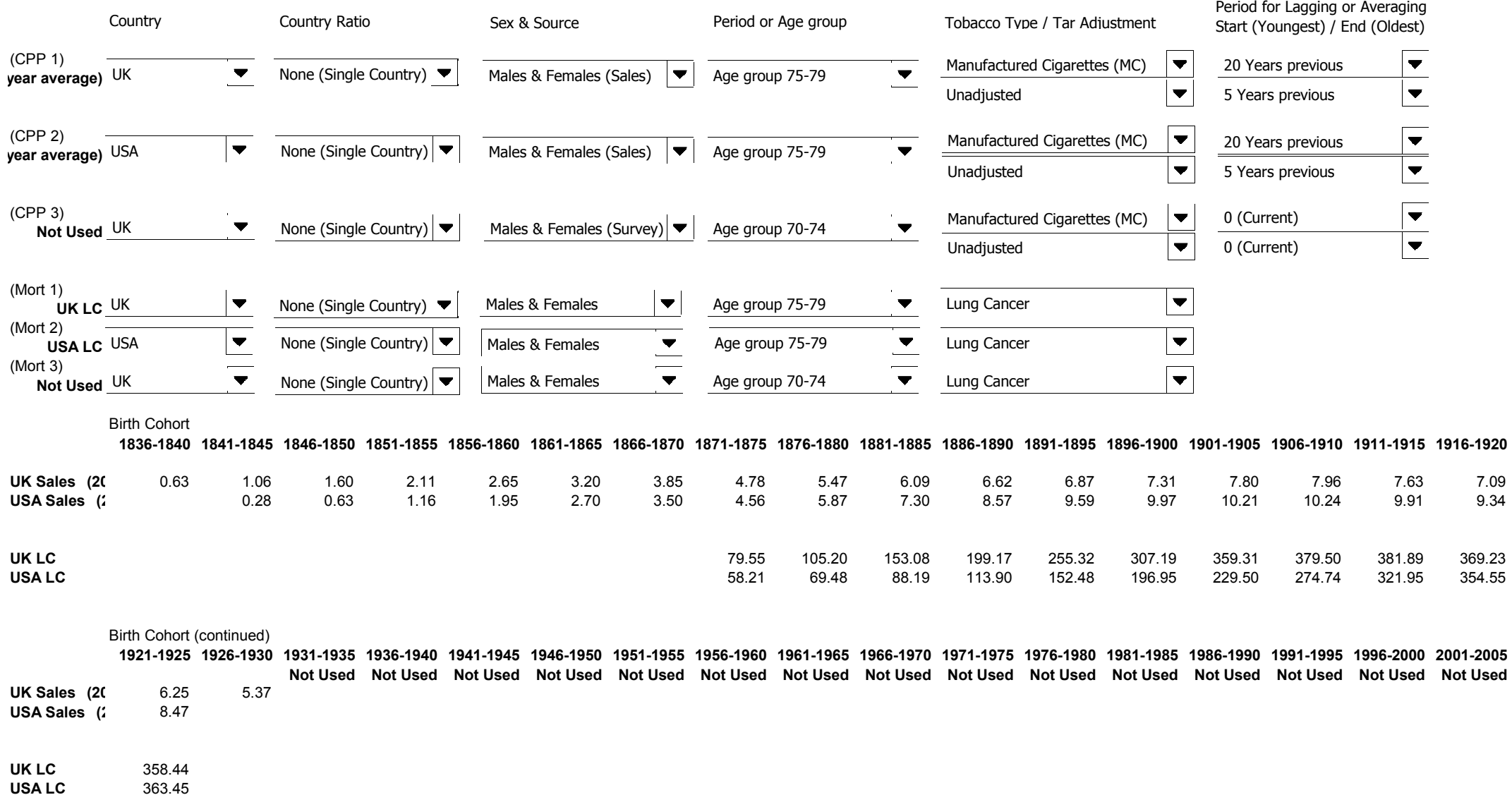

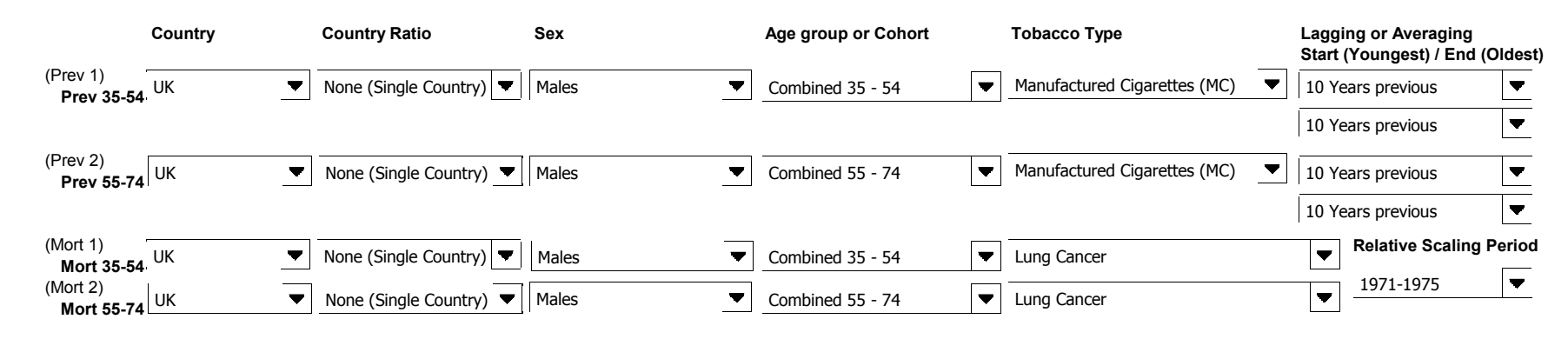

#### **Example 15 Combination Plots Page 5 (10 year lag, relative scaling)**

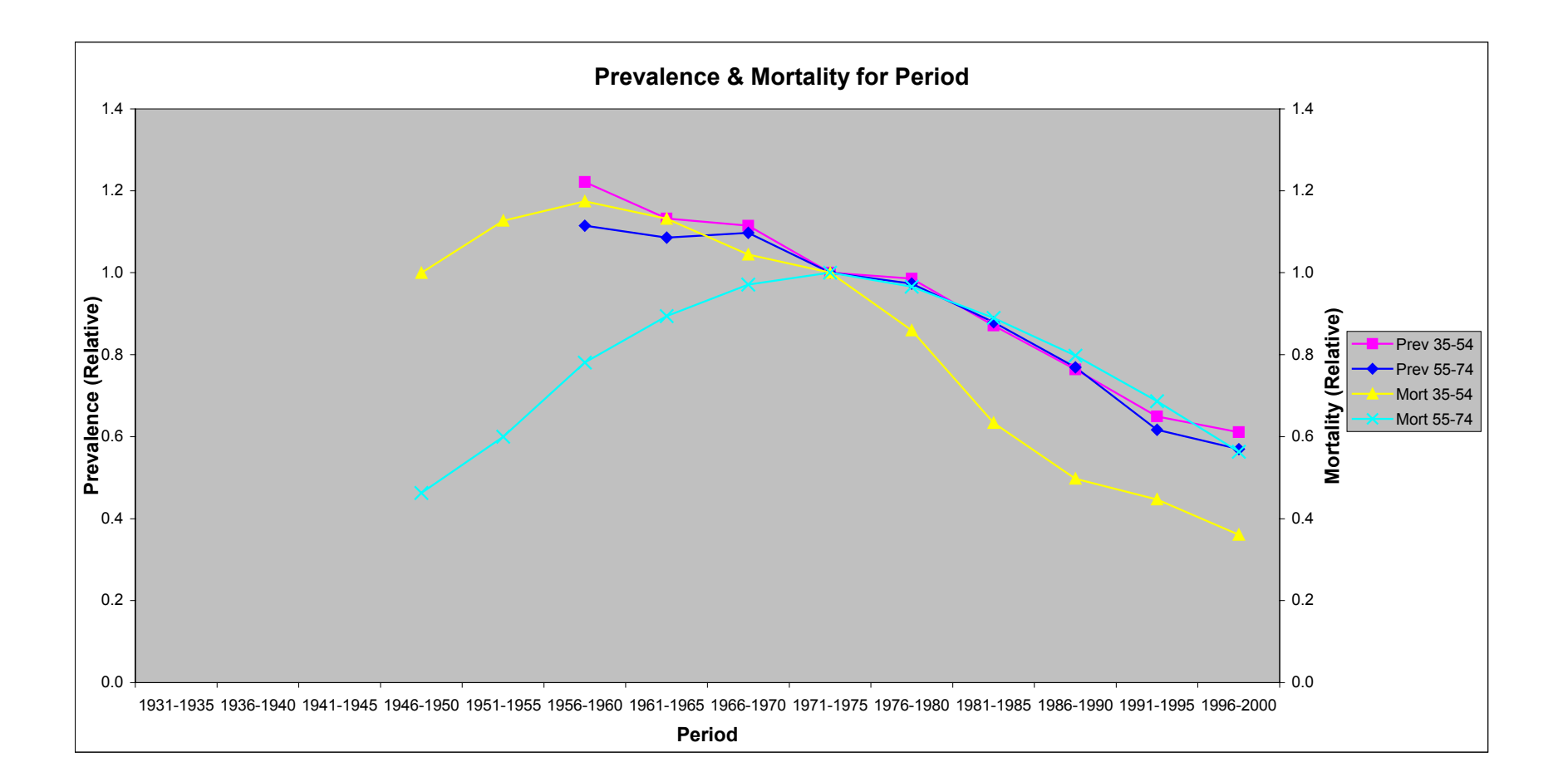

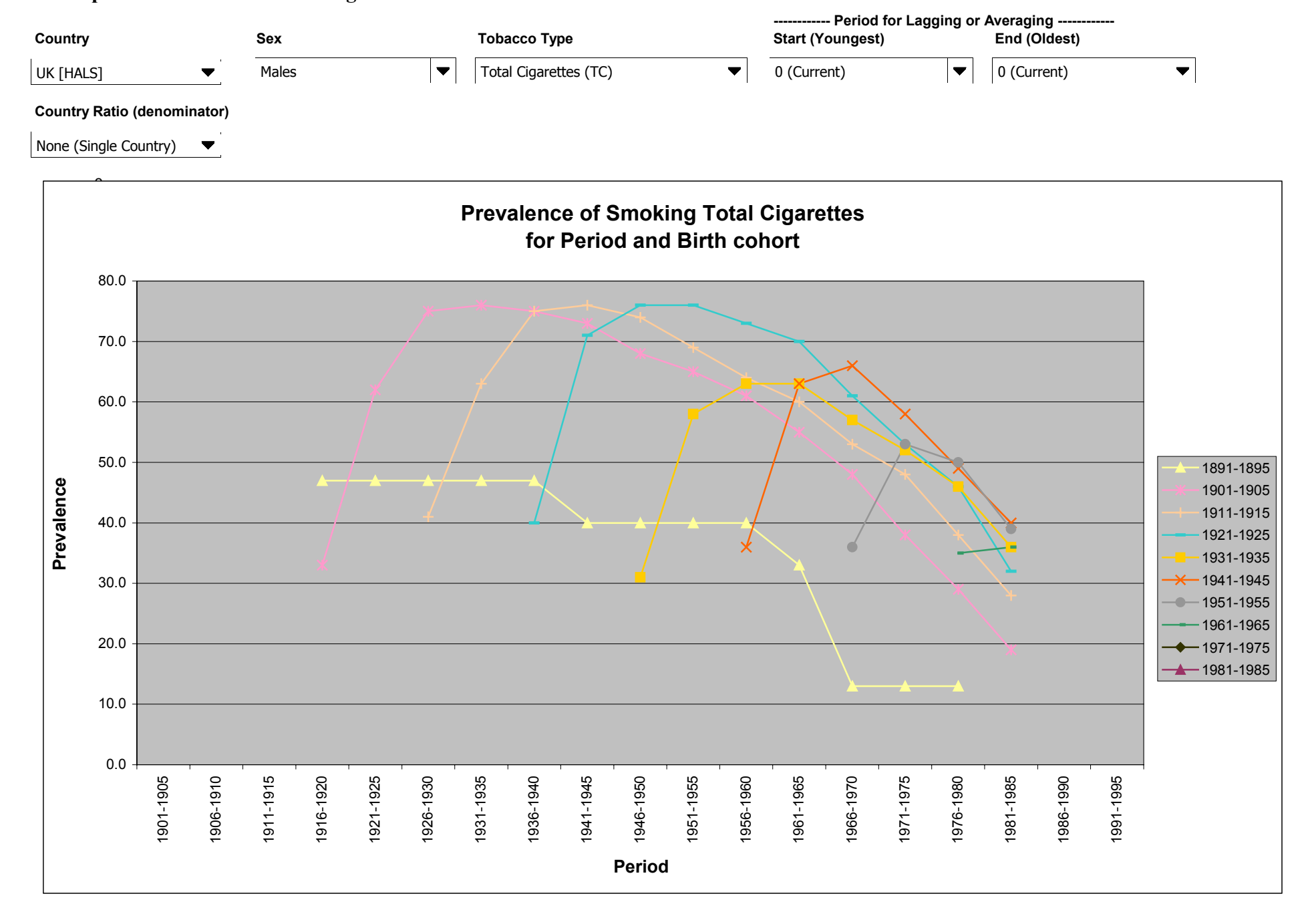

#### **Example 16 Prevalence Plots Page 3**